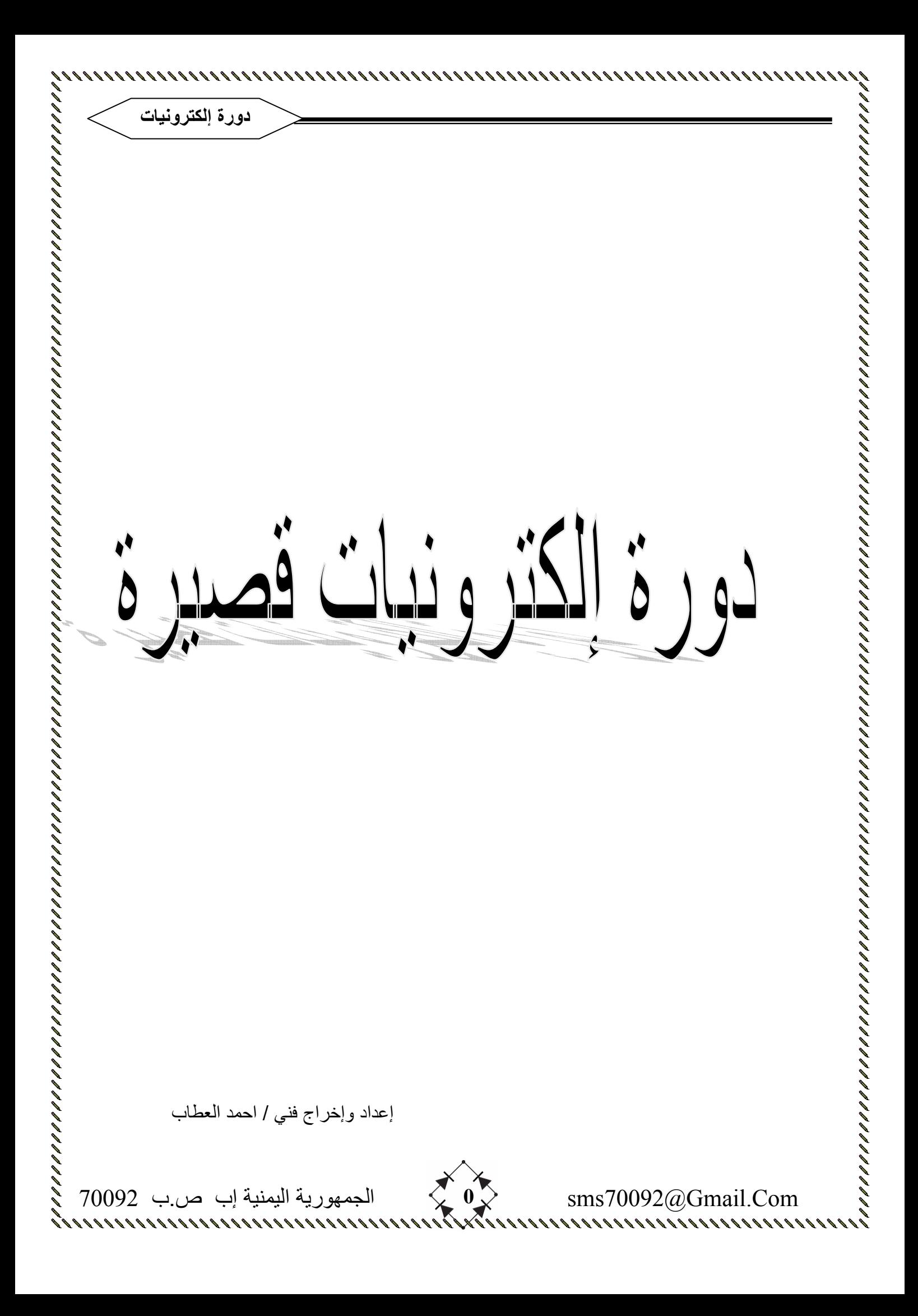

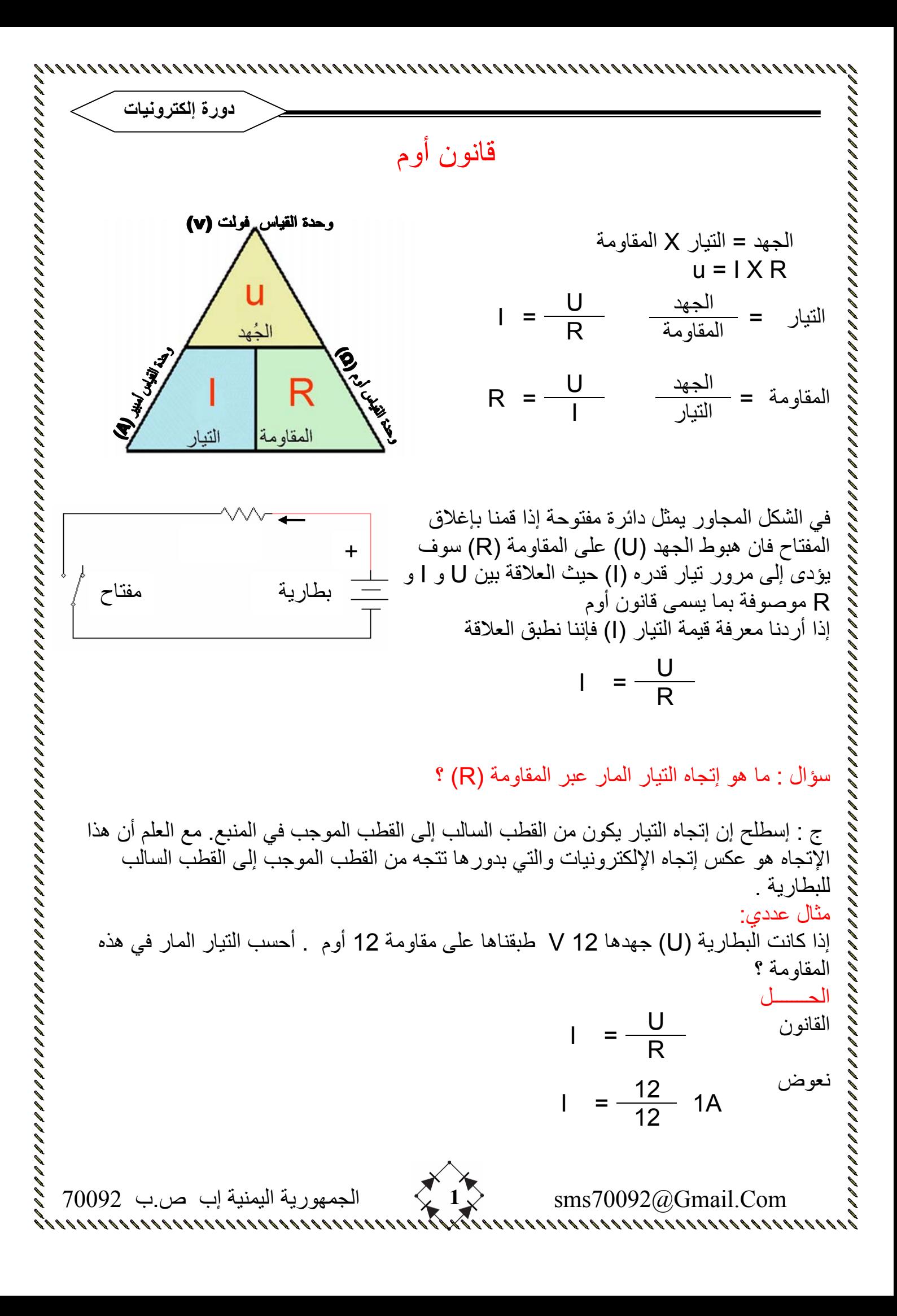

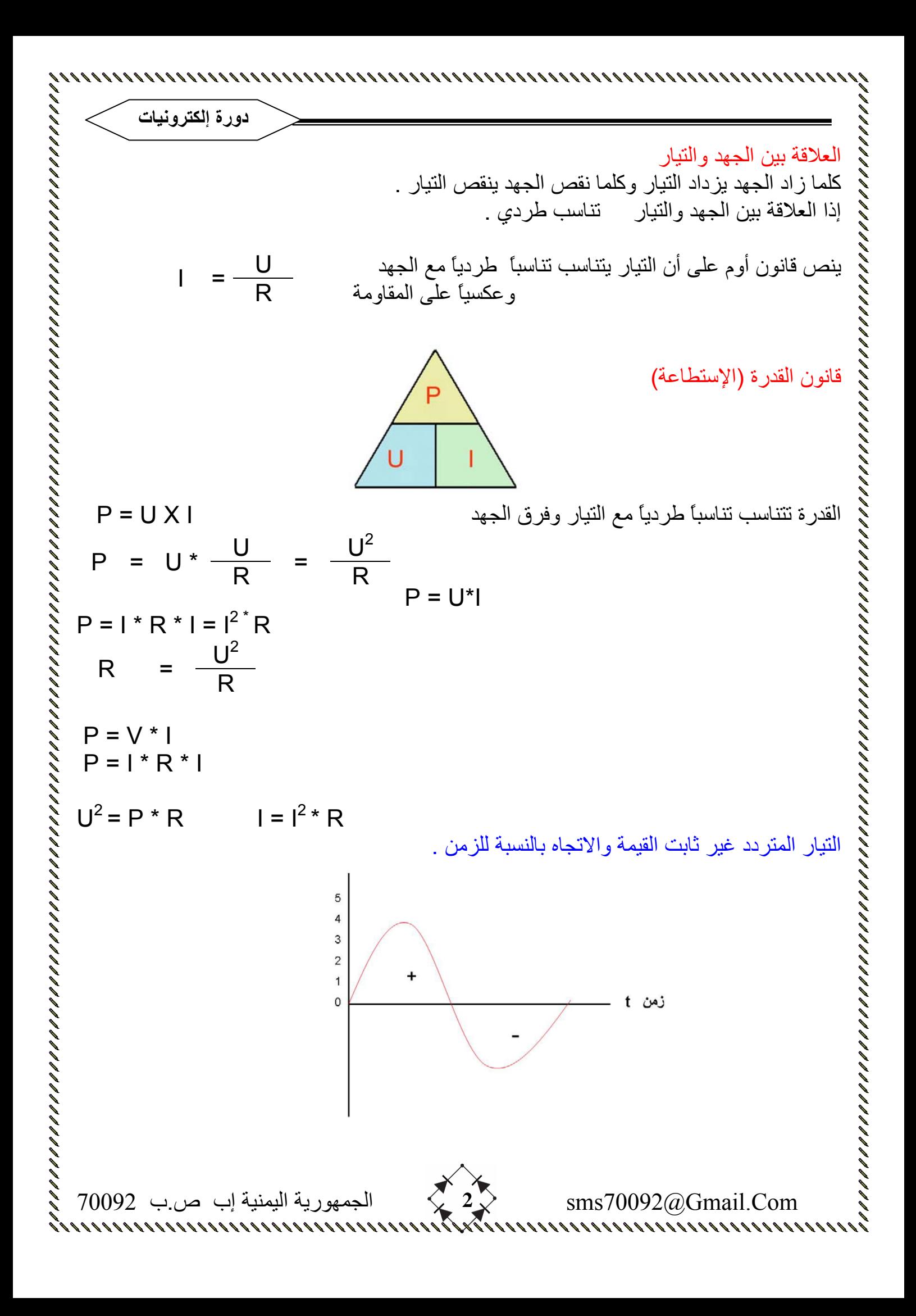

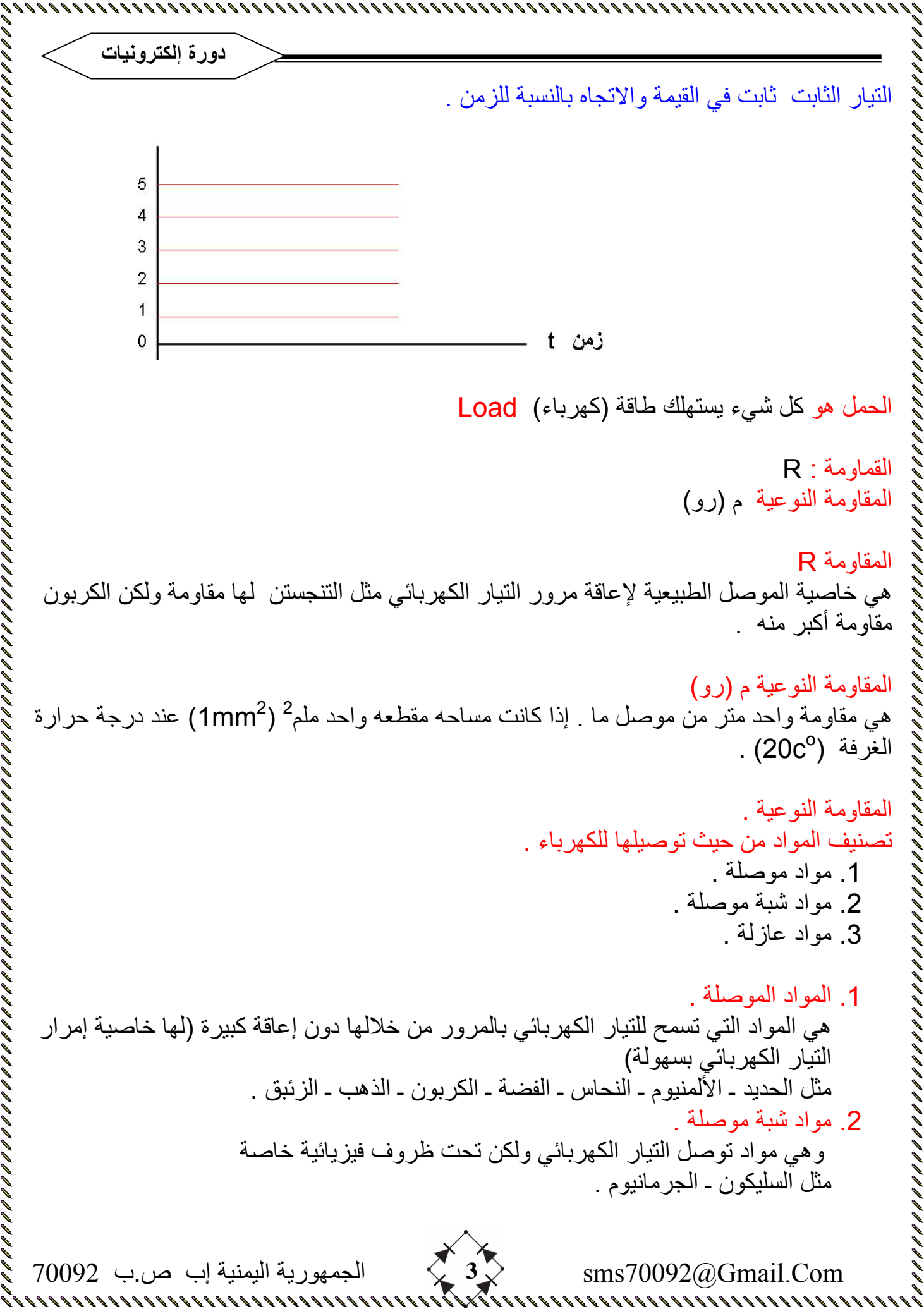

.3 مواد عازلة .

وهي المواد التي لا تسمح للتيار الكهربائي من المرور خلالها مثل الزجاج ـ الخشب ـ البلاستيك ـ الربل ـ الورق ـ الورنيش ـ (هو الذي يطلـي علـي أسلاك لف المحركات ) ـ المايكا (الفيبر أو الكرت الذي تثبت فيه الأجزاء الالكترونية ) .

جدول يوضح المقاومة النوعية لبعض المواد .

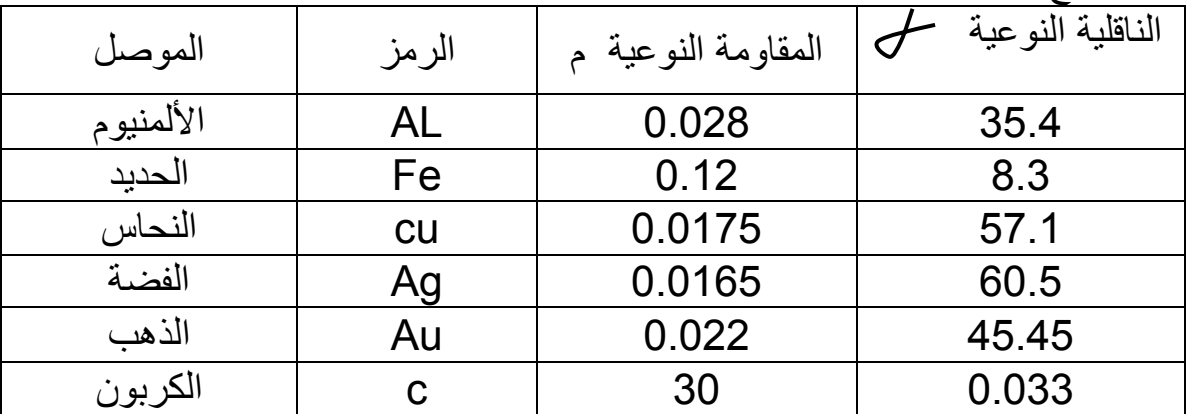

ملاحظة : المقاومة النوعية

هي مقاومة تتعلق بنوع المادة .

علاقة المقاومة بمواصفات الموصل . 1) علاقة القاومة بطول الموصل . تتناسب المقاومة طردياً مع طول الموصل . L X R 2) علاقة المقاومة بمساحة مقطع السلك . تتناسب المقاومة R عكسياُ مع مساحة مقطع الموصل أي أن 3) علاقة المقاومة بنوع مادة الموصل . 1  $R = \frac{1}{A}$ 

لكل مادة مقاومة نوعية خاصة بها تؤثر على قيمة المادة الكلية . إن الثلاث النقاط السابقة يمكن كتابة علاقة المقاومة R بكل من L طول السلك A مساحة المقطع م المقاومة النوعية .

$$
R = \frac{1}{A^{mm2}} \sum_{m=1}^{m} P_{m}
$$

مقلوب المقاومة يسمى السماحية ويرمز لها برمز G

$$
G = \frac{1}{R} \qquad R = \frac{1}{G}
$$

وحدة السماحية ( S ( سيمنز

Com.Gmail@70092sms **4** الجمهورية اليمنية إب ص.ب 70092

$$
\begin{array}{cccc}\n & = & \frac{1}{|} & = & \sqrt{} & \text{ln} \\
\end{array}
$$

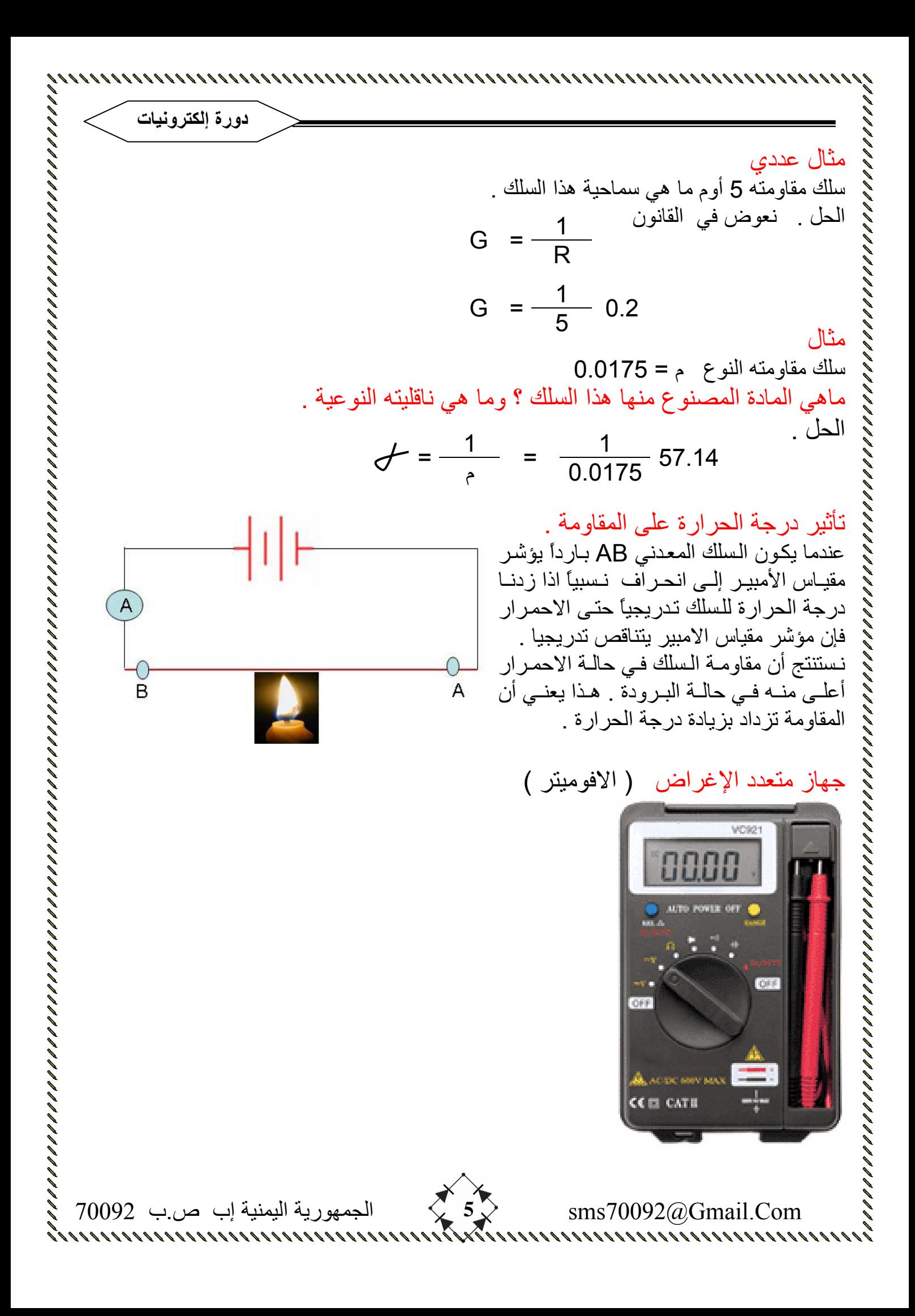

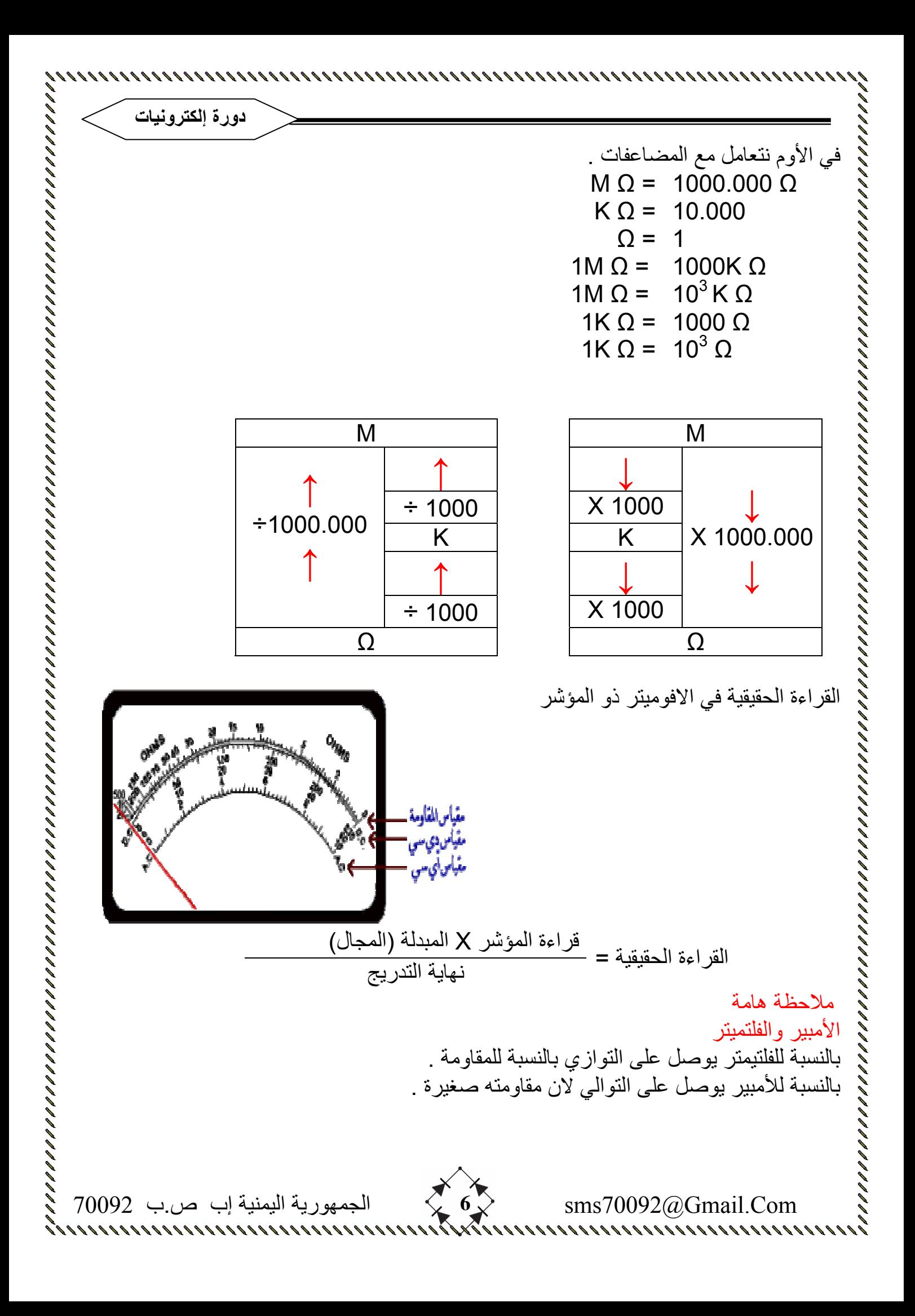

 Com.Gmail@70092sms **7** الجمهورية اليمنية إب ص.ب 70092 **دورة إلكترونيات** س ماذا يحصل إذا وصل الفلتيمتر على التوالي . ج يؤدي إلى هبوط في الجهد لأنه لديه مقاومة آبيرة . مسألة إذا علم أن طول سلك معين من النحاس مقاومته Ω 5.8 اوجد مقاومة سلك اخرمن نفس المعدن طوله ثلاث أمثال الأول وله ضعف مساحة مقطع الأول . الحل مسئلة . 2mm أحسب مقاومة سلك مصنوع من الألمنيوم طوله 15 متراً ومساحة مقطعه 0.35 ثم احسب مقدار السماحية الكهربائية لهذا السلك . الحــل Lم A R1 <sup>=</sup> <sup>م</sup>3L 2A R2 <sup>=</sup> R1A <sup>=</sup> <sup>م</sup> L R2 2A <sup>=</sup> <sup>م</sup> L3 R1A R2 2A 3L = L <sup>2</sup> R2 <sup>3</sup> R1 <sup>=</sup> <sup>3</sup> <sup>3</sup> 5.8 <sup>Ω</sup> <sup>2</sup> R1 <sup>=</sup> <sup>2</sup> R2 <sup>=</sup> 10×0.028 Lم = 0.8 <sup>Ω</sup> 0.35 = A R <sup>=</sup> <sup>1</sup> <sup>1</sup> 1.25s <sup>=</sup> 0.8 = R G <sup>=</sup>

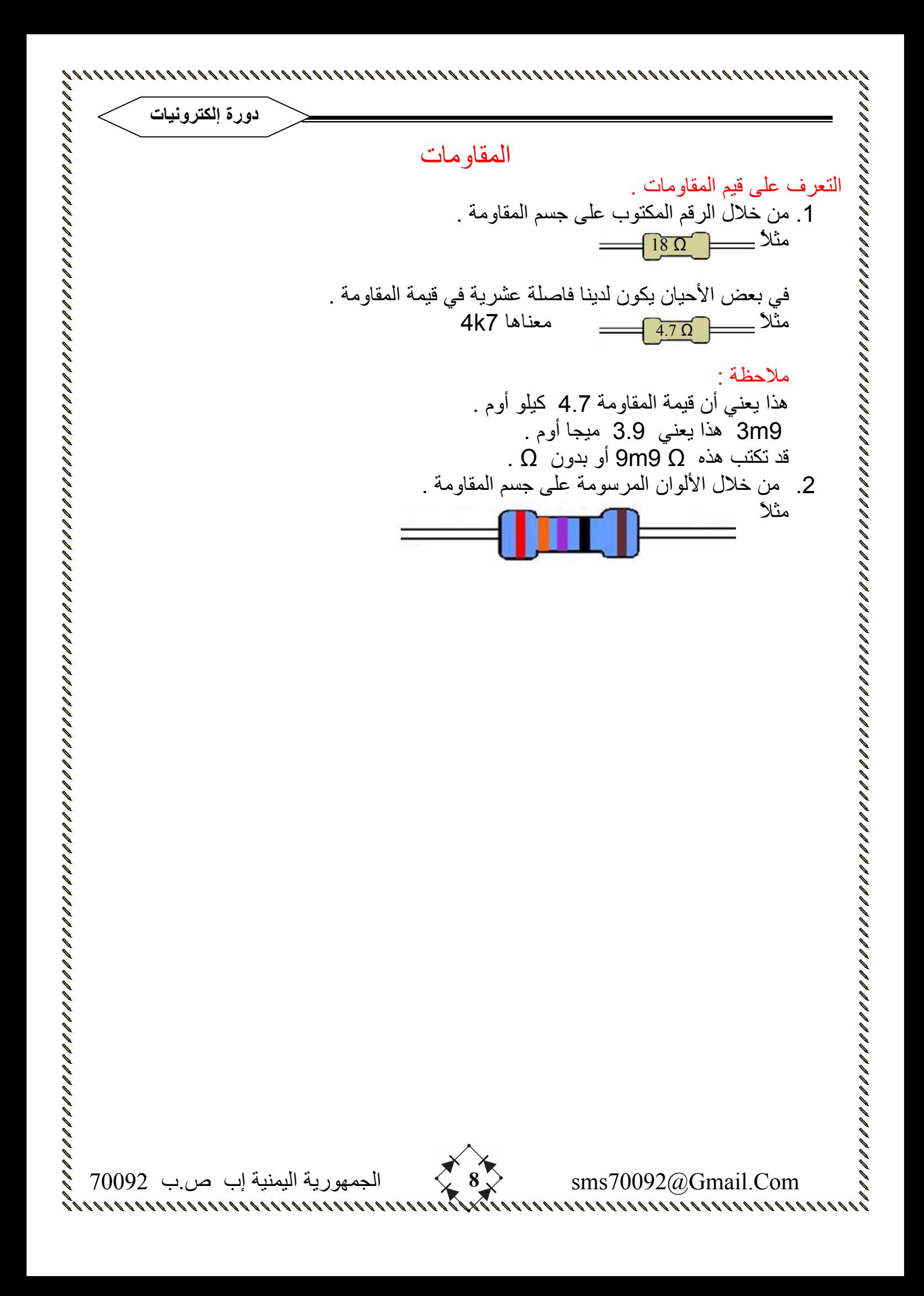

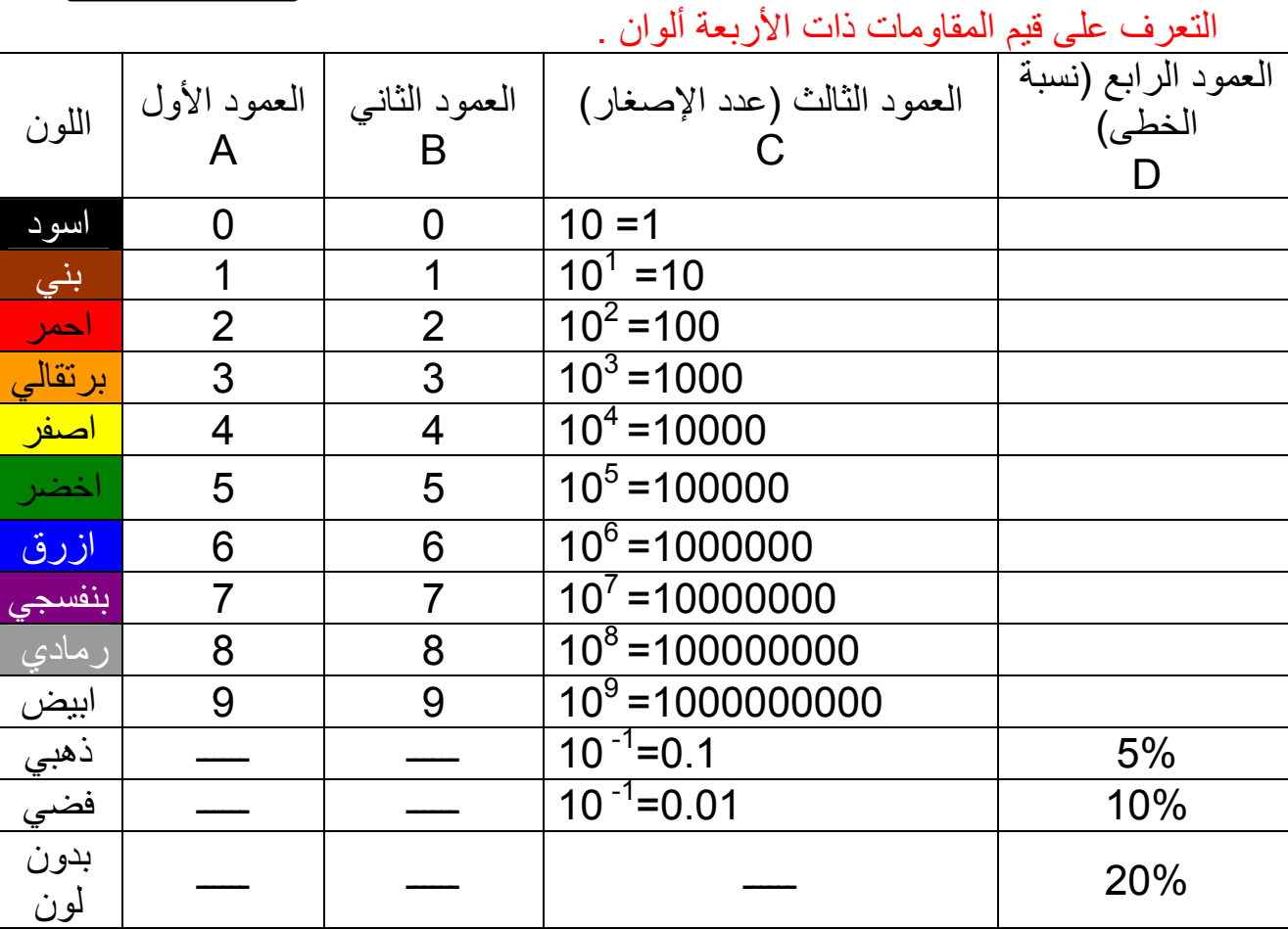

 $R$ =AB10<sup>C</sup> ± D% علاقة أساسية

مثال كم قيمة هذه المقاومة

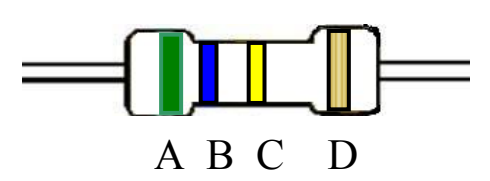

الحل : نعوض في العلاقة الأساسية  $\textrm{R=}$ 5610<sup>5</sup> ±5% R=560000±5% Ω R=560±5%K Ω

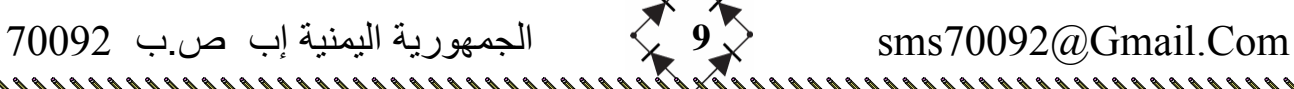

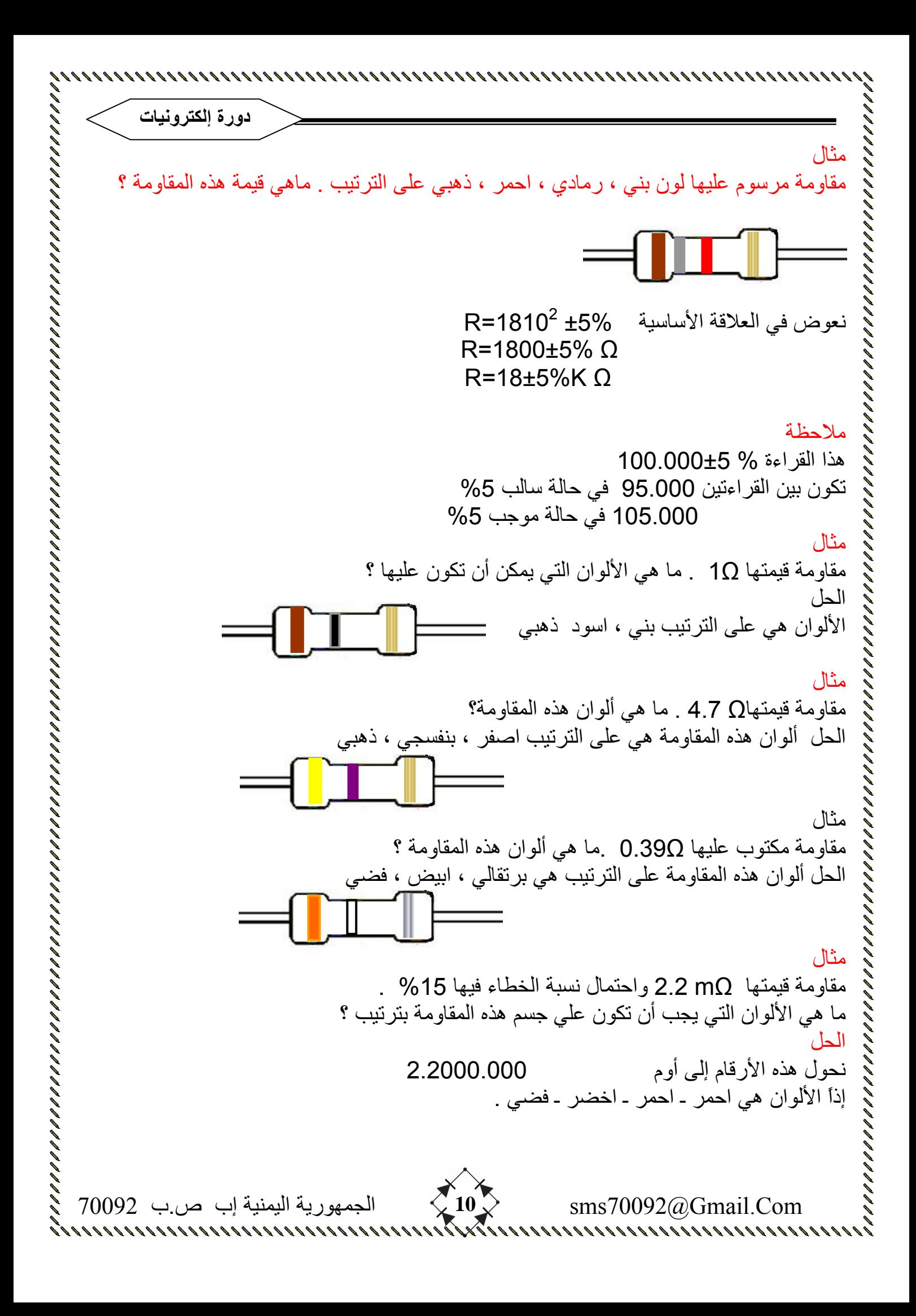

**دورة إلكترونيات** مثال مقاومة قيمتها kΩ 4.7 تحتمل نسبة خطى %20 ما هي الألوان التي تكون مرسومة على جسم هذه المقاومة حسب الترتيب ؟ الحل نحول هذه الأرقام إلى أوم Ω 4700 إذاً الألوان هي اصفر ـ بنفسجي ـ احمر ـ بدون لون . مثال مقاومة مرسوم عليها الألوان التالية بني رمادي اخضر . ما هي قيمة هذه المقاومة ؟ الحل R=1.800.000±20% Ω وبعد تحويلها إلى كيلو أوم R=180K Ω±20% مثال مقاومة مرسوم عليها الألوان التالية اخضر ـ ازرق ـ ذهبي ـ ذهبي على الترتيب . ما هي قيمة هذه المقاومة ؟ الحل  $R=56$  10 $^{-1}$ ±5% R=5.6±% Ω مثال مقاومة مرسوم عليها الألوان التالية احمرـ احمر ـ فضي ـ ذهبي . ما هي قيمة هذه المقاومة ؟ الحل  $R=22$  10 $^{-2}$ ±5% R=0.22±% Ω Com.Gmail@70092sms **11** الجمهورية اليمنية إب ص.ب 70092

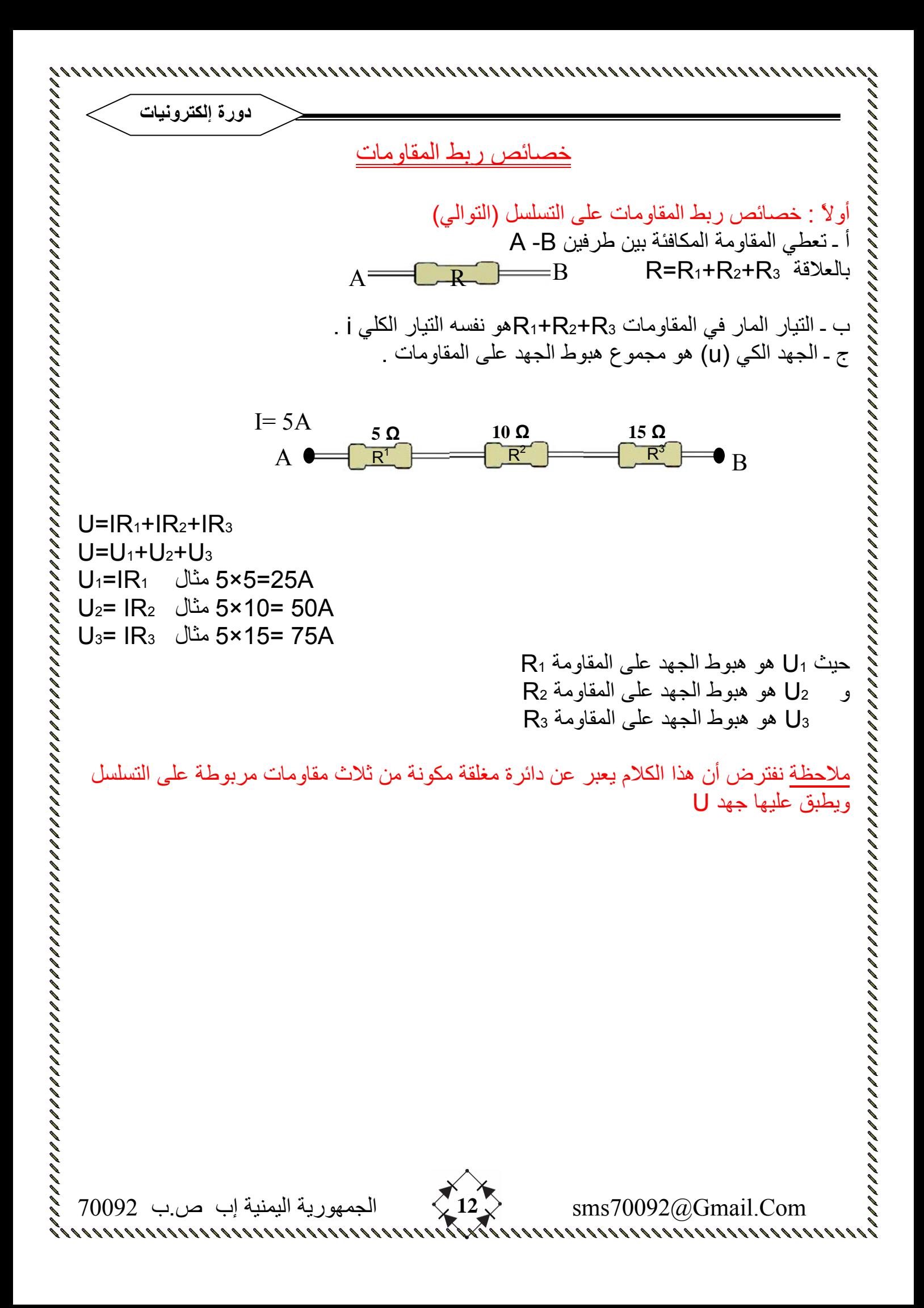

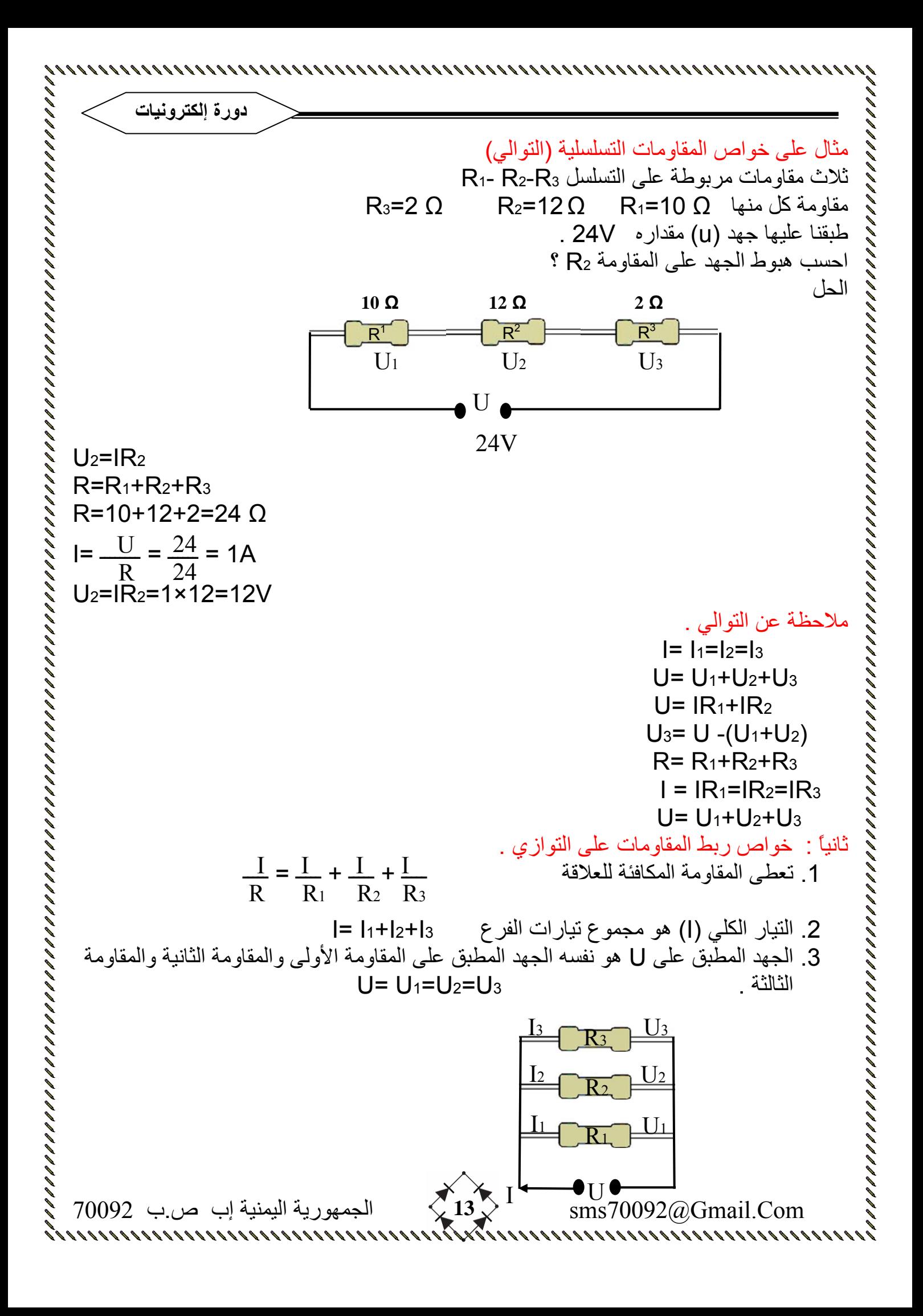

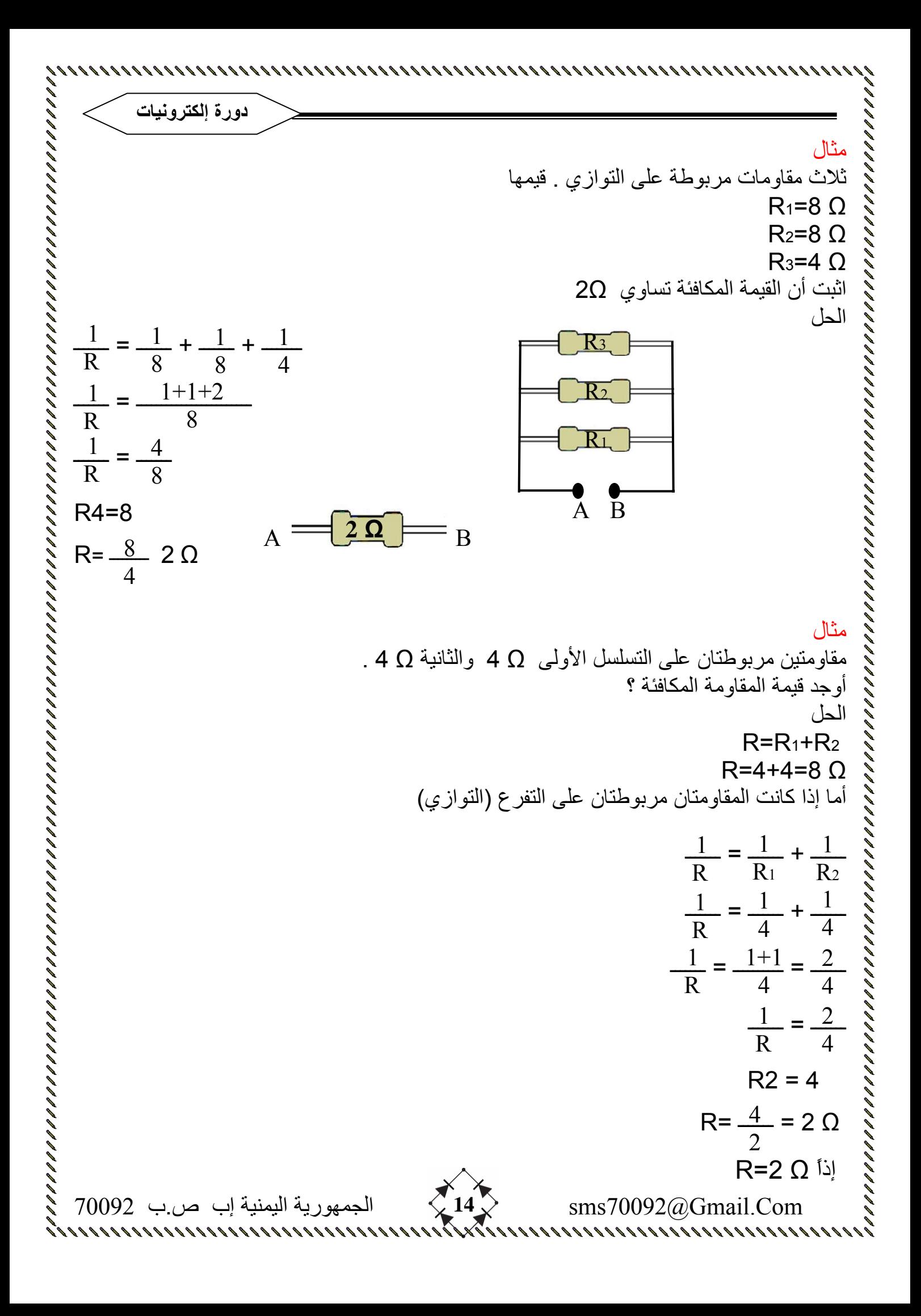

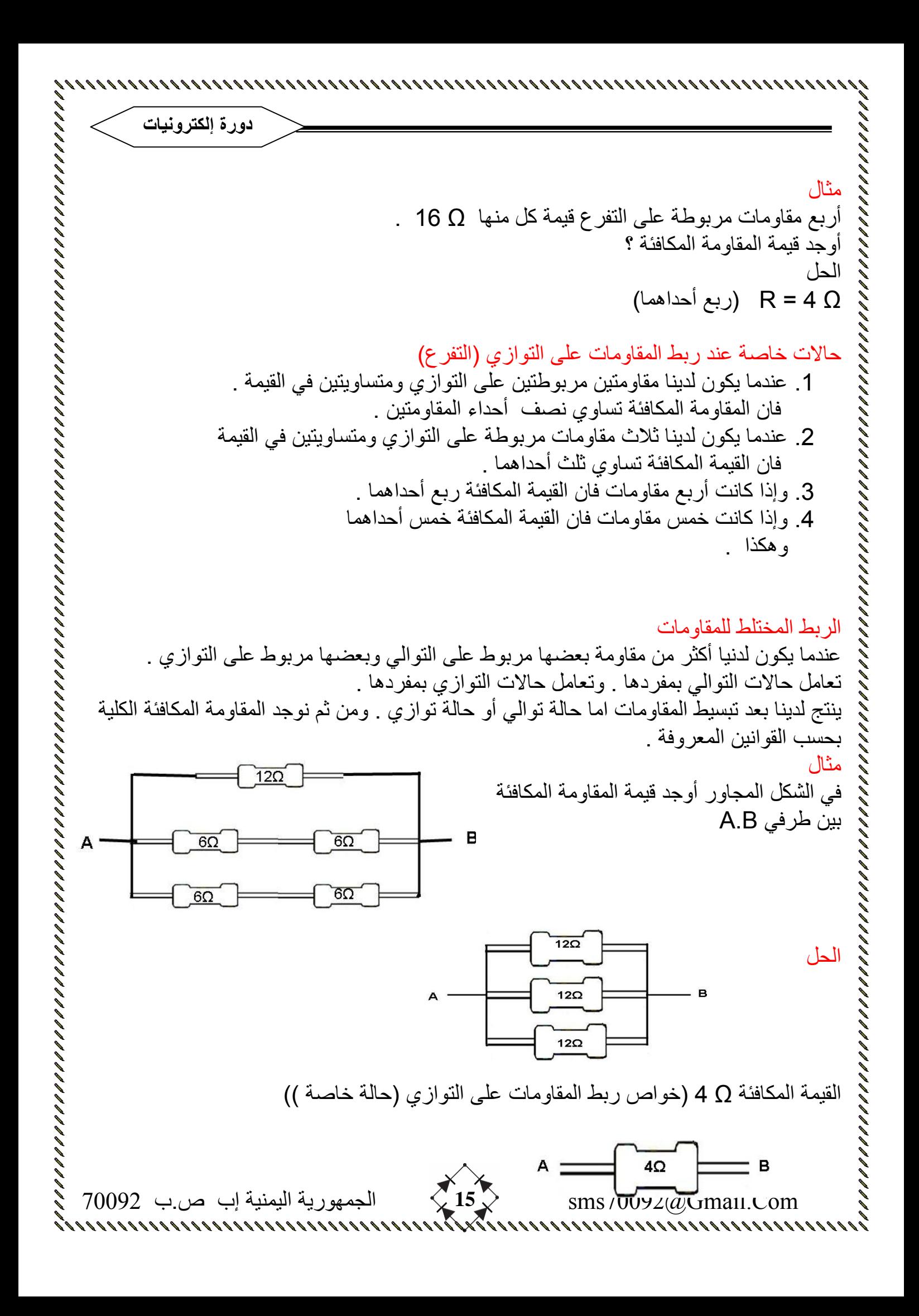

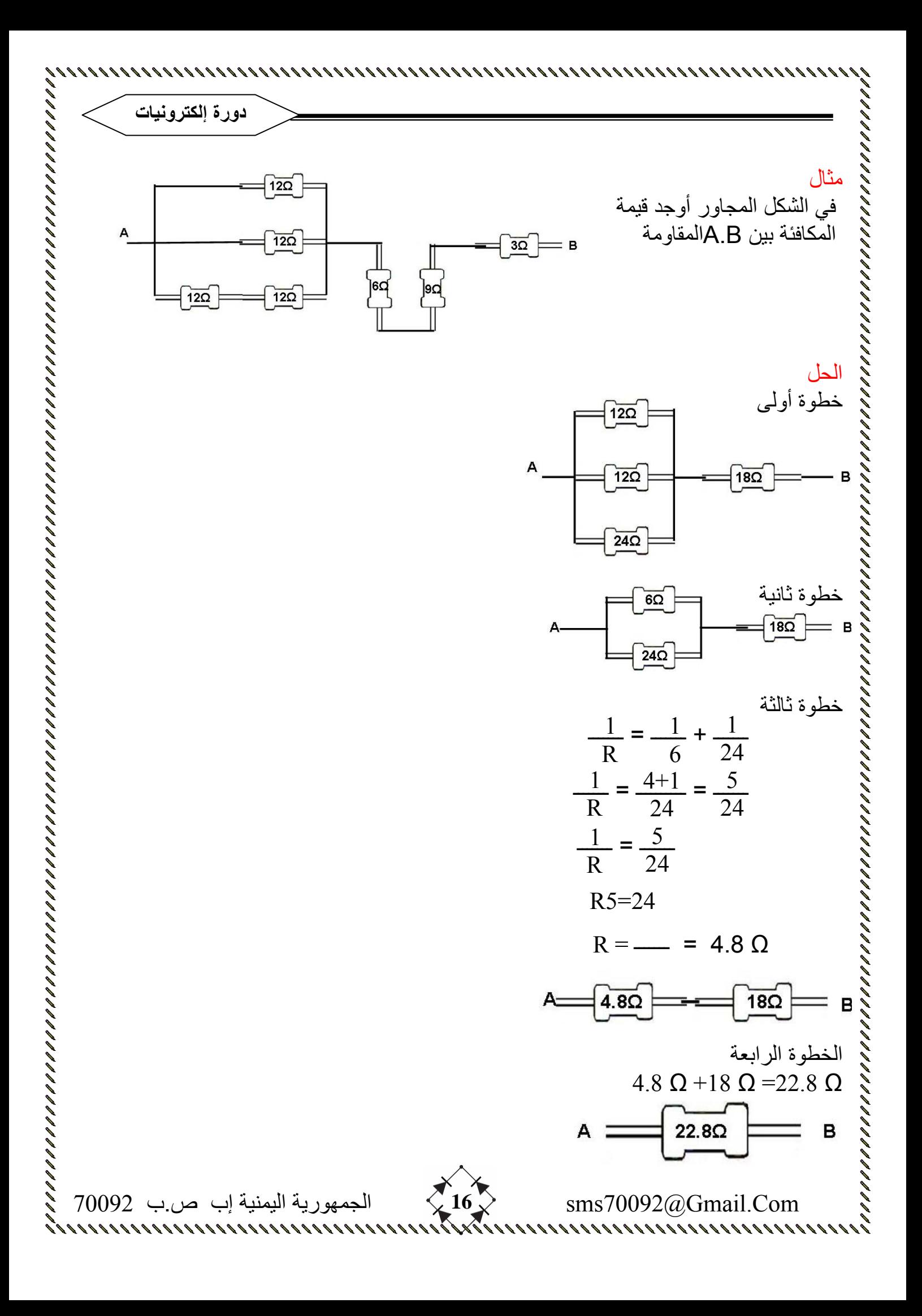

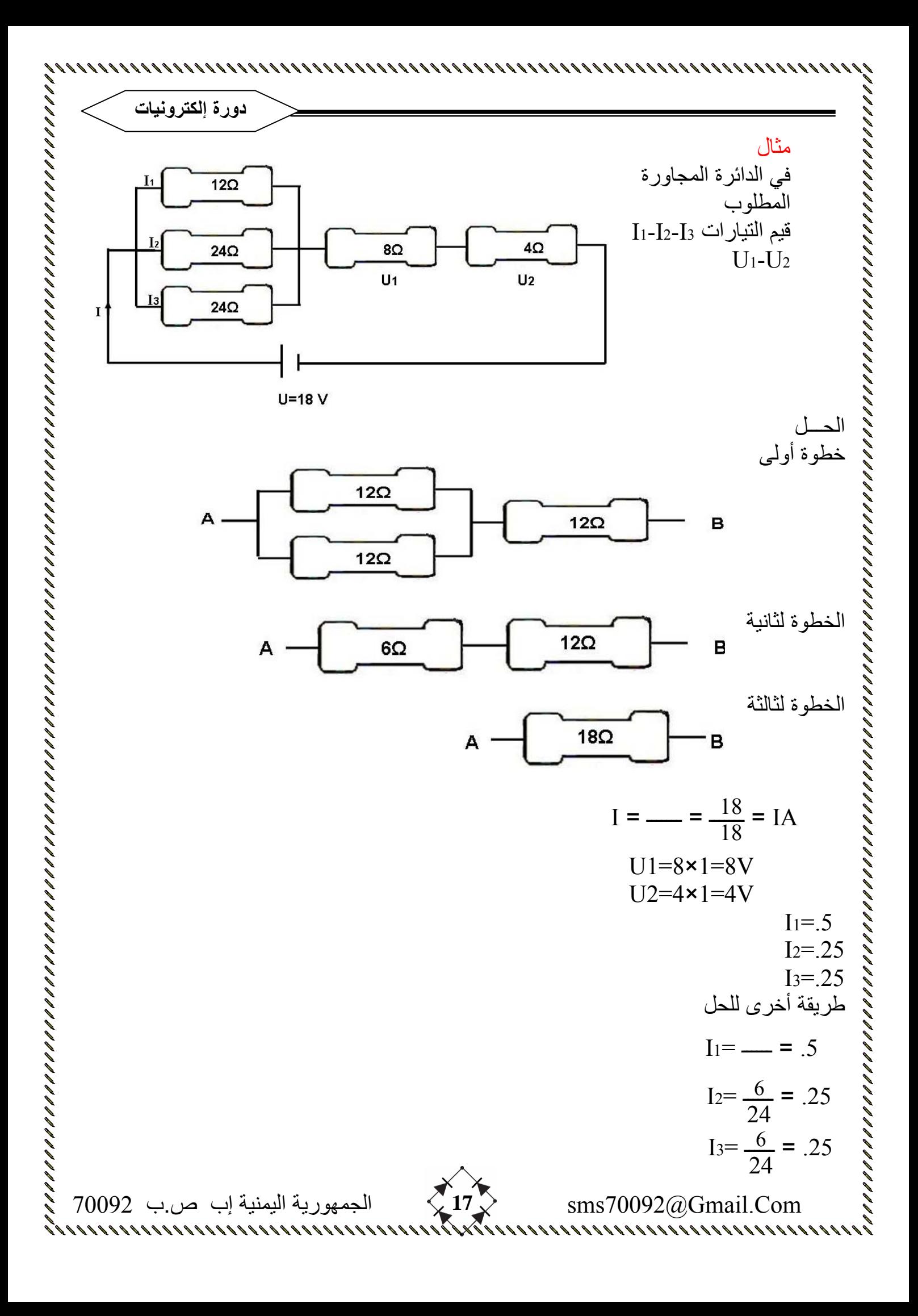

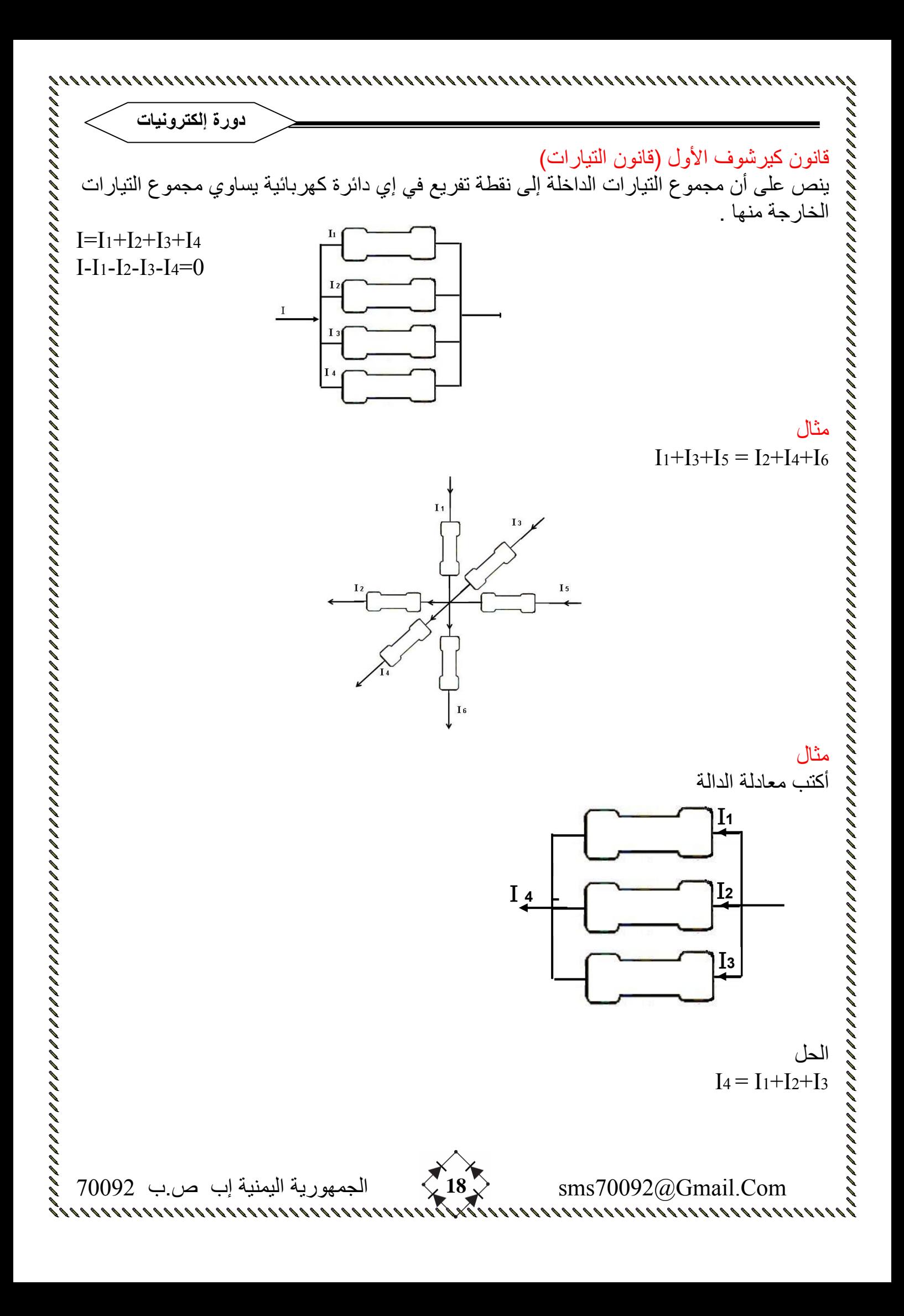

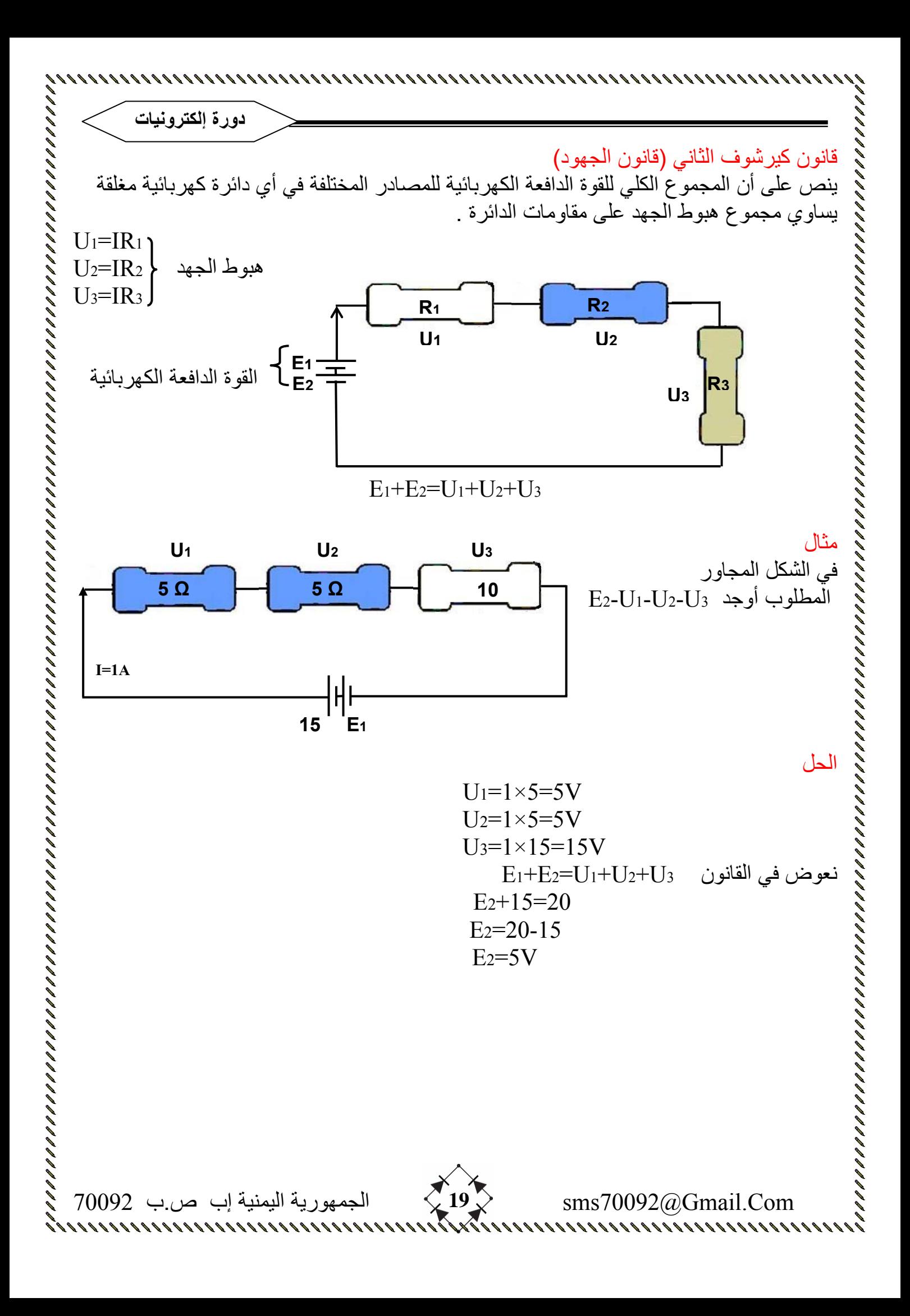

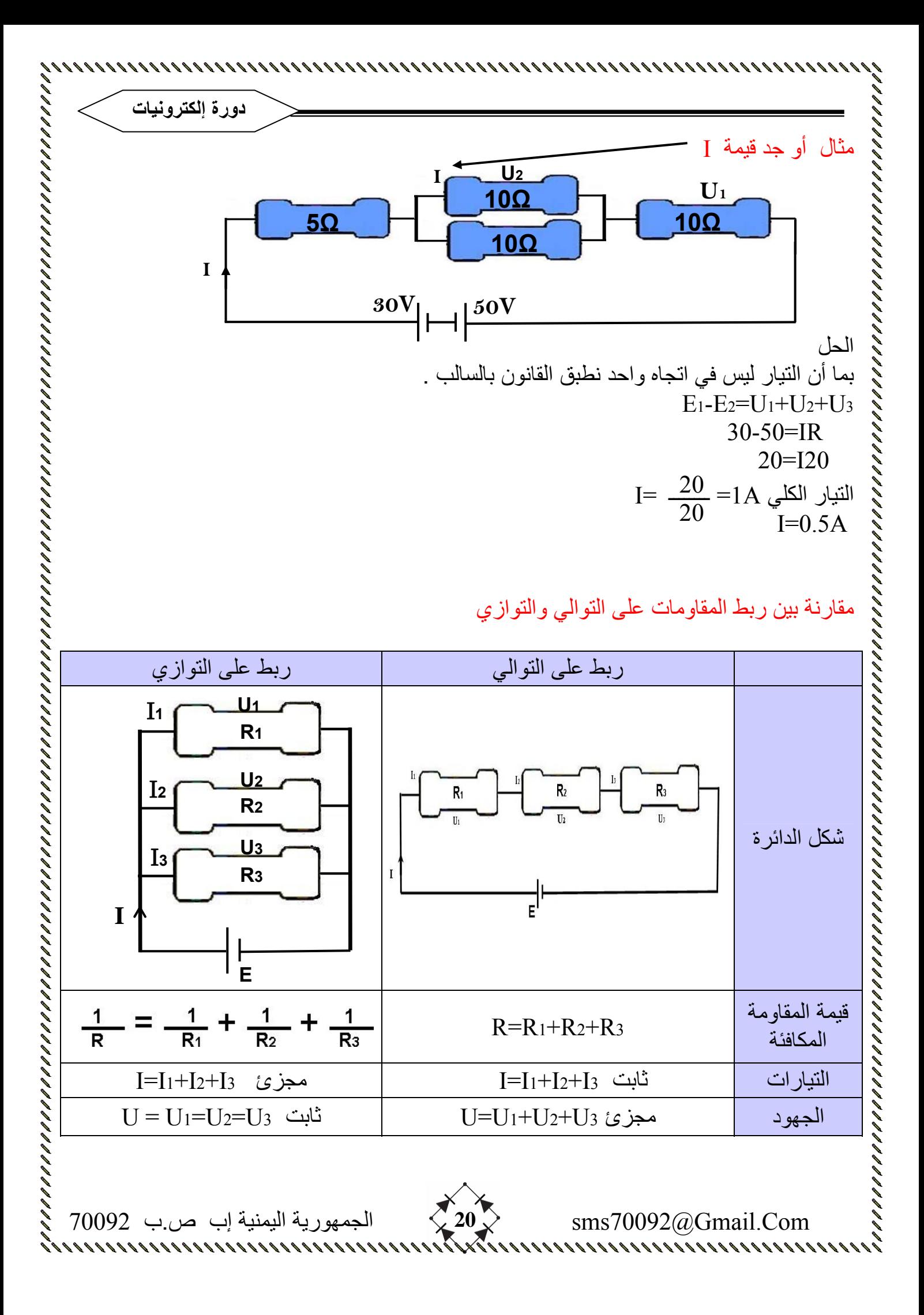

 Com.Gmail@70092sms **21** الجمهورية اليمنية إب ص.ب 70092 **دورة إلكترونيات** تمرين في الشكل المجاور اوجد قيمة آلاً من 3U2-U1-U I1-I2 الحل R=6Ω+(9Ω//12Ω) ــــــ + ــــــ = ــــــ R = ـــــــــ = 5.1 Ω A1.1 = ـــــــــ = ــــــ = I U1=6Ω×1.1A U1=6.6V U2=U3=12-U1 U2=U3=12-6-6=5.4V ــــــــ = 1I I1 = ـــــــــ = 0.6A A0.45 = ـــــــ = ــــــــ = 2I ملاحظة هامة : في إي مسئلة نوجد أولاً المقاومة المكافئة 1 R 1 9 1 12 9×12 9+12 U R 12 11.1 U2 9Ω 5.4 9Ω U2 12 5.4 12  **6 Ω U2 12 9 Ω Ω I1 U3 U1 12v I=1.1A I2**

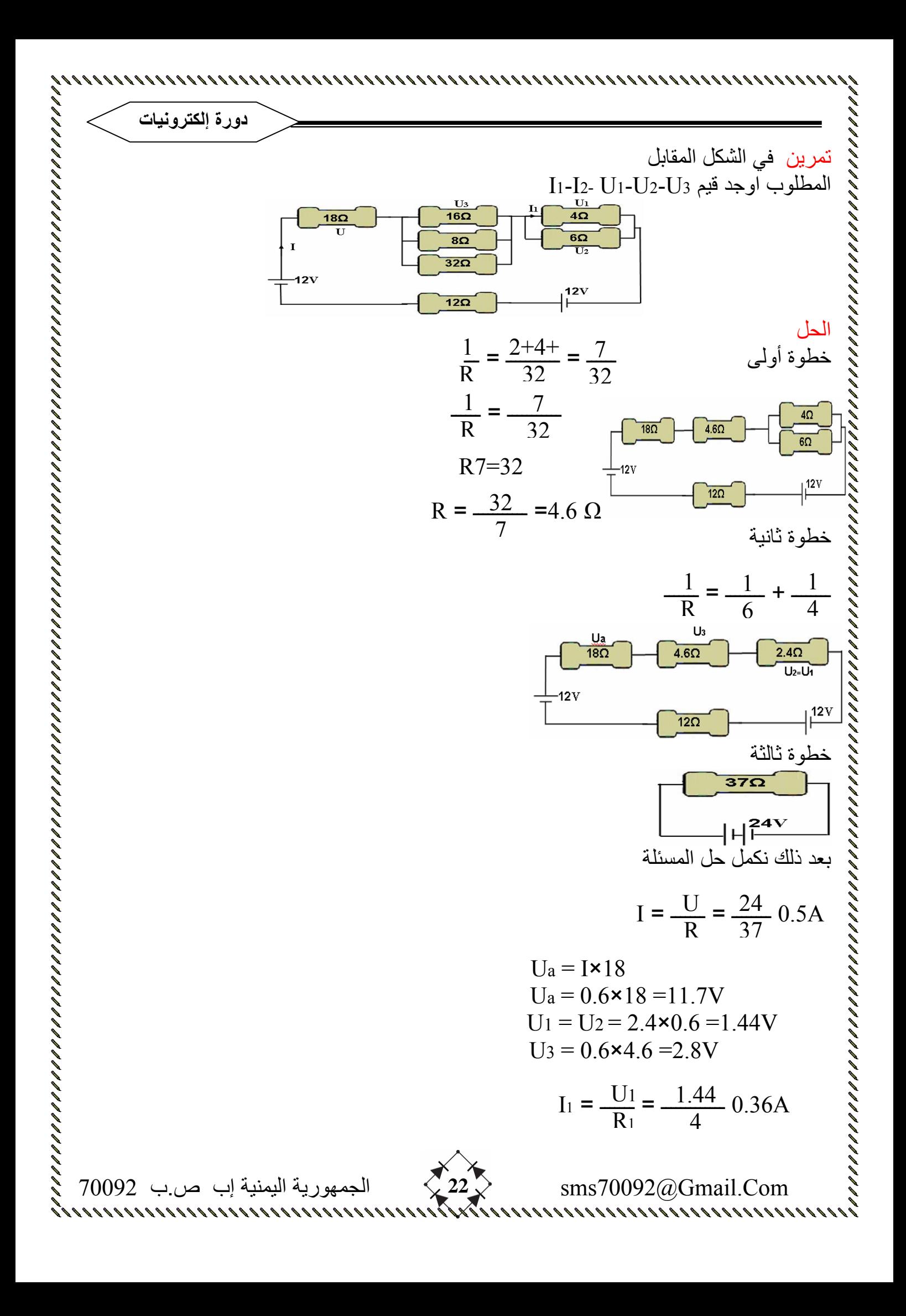

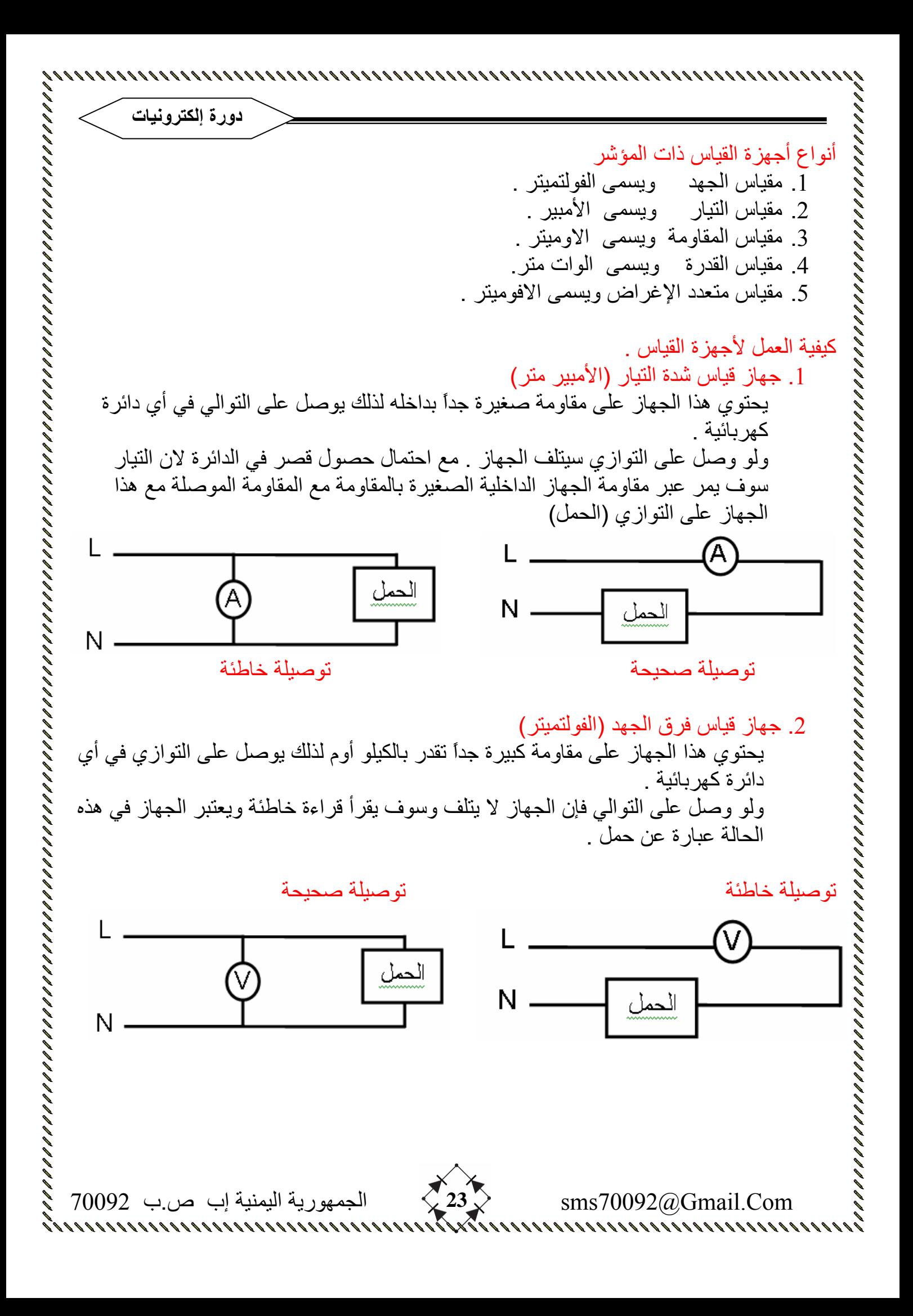

 Com.Gmail@70092sms **24** الجمهورية اليمنية إب ص.ب 70092 **دورة إلكترونيات** طريقة استخدام جهازي الفولتميتر والامبيرمتر . قبل توصيل الجهاز إلى الدائرة يجب التأكد من الأتي : .1 الاختيار الصحيح لنوع التيار مستمر أو متردد وفي حالة التيار المستمر يراعى توصيل الأقطاب بصورة صحيحة القطب الموجب في المصدر مع القطب الموجب في الجهاز والسالب مع السالب . 2. وضع مجال القياس (المبدلة) عند اكبر قيمة وذلك لسلامة الجهاز . .3 تصفير الجهاز وذلك بضبط المؤشر على صفر التدريج حتى تكون القراءة صحيحة . .4 التاآد من التوصيل قبل توصيل الكهرباء حيث يوصل مقياس الامبيرمتر على التوالي والفولت على التوازي بنسبة للتيار . بعد توصيل الكهرباء يراعى الأتي : <sup>ـ</sup> .1 الوقوف عمودياً على مع الجهاز بحيث تكون العين والمؤشر وصله على خط واستقامة واحدة . . يجب ان يكون المؤشر في الثلث الاخير من نهاية التدريج حتى يعطي قيمة اكثر دقه . .3 عند القراءة يجب مراعاة : 1ـ وضعية المبدلة . 2ـ نهاية التدريج . 3ـ قراءة المؤشر . ثم نحسب القراءة الحقيقية . قراءة المؤشر × المبدلة (المجال) نهاية التدريج .4 بعد اخذ القراءة نقوم بفصل التيار ثم نفصل جهاز القياس وإعادة المبدلة إلى الوضع OFF أو على اكبر قيمة للجهاز في حالة عدم وجود وضع OFF. سؤال آيف يوصف مقياس الفلت في الدائرة الكهربائية . وما هي الاحتياطات الواجب إتباعها لضمان سلامة الجهاز ؟ الجواب .1 يوصل مقياس الفلت على التوازي . .2 ويراعى نوعيه الجهد المقاس AC أو DC . 3. يرعى مقدار الفلت المراد قياسه صغير أو كبير . .4 في حالة الجهد المستمر يراعى قطبية الجهاز (ذو المؤشر) بحيث توافق قطبية المنبع . سؤال القراءة الحقيقية =

**دورة إلكترونيات** كيف يوصل مقياس الأمبير (A) في الدائرة الكهربائية وما هي الاحتياطات الواجب لضمان سلامة الجهاز . الجواب يوصل مقياس الأمبير على التوالي في الدائرة الكهربائية . وذلك لان مقاومته الداخلية صغيرة . ويراعى . .1 ويراعى نوعيه الجهد المقاس AC أو DC . .2 شدة التيار المراد قياسه . .3 في حالة التيار المستمر يراعى قطبية الجهاز الموجب مع قطبية المنبع الموجب والسالب مع السالب .Com.Gmail@70092sms **25** الجمهورية اليمنية إب ص.ب 70092

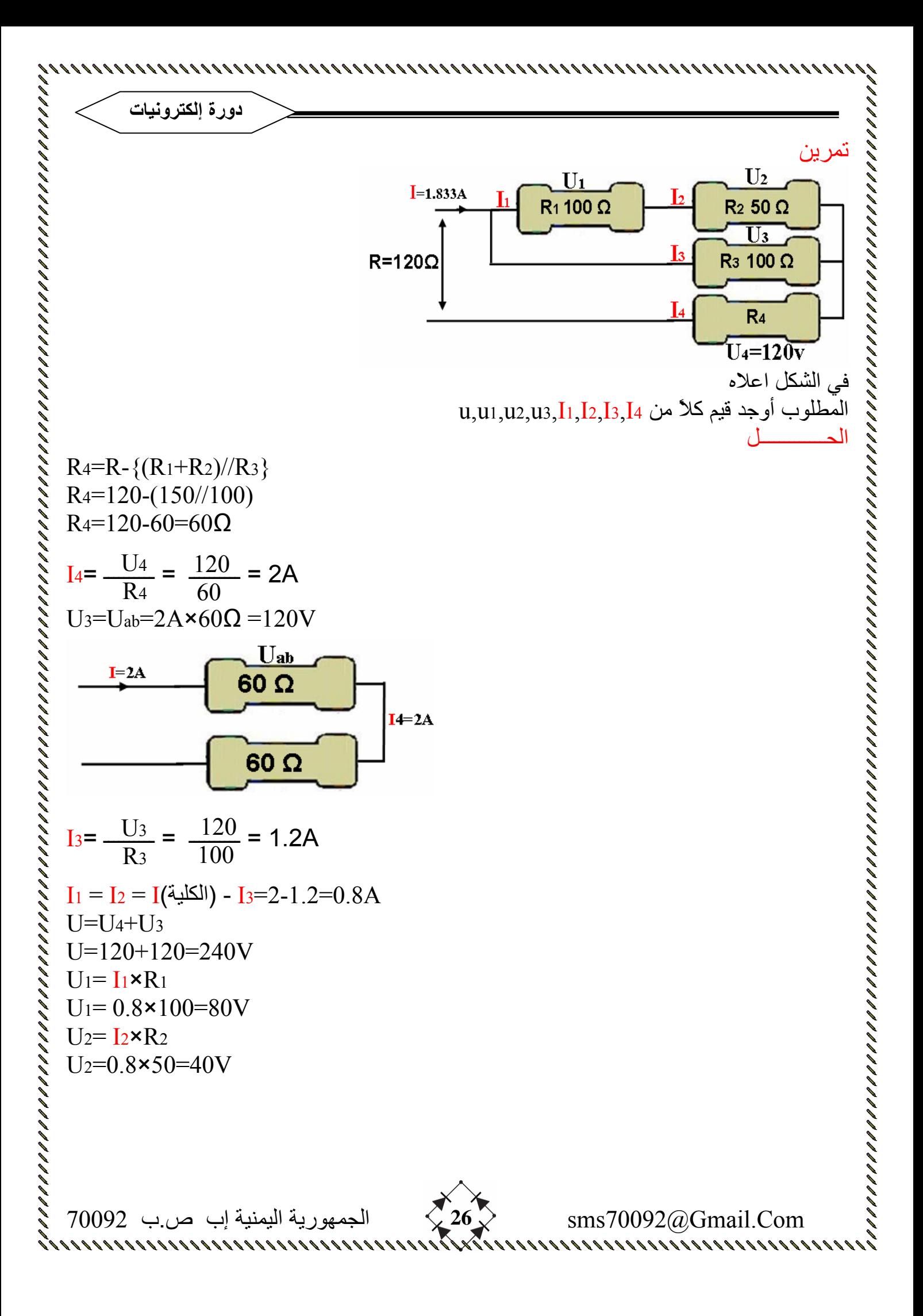

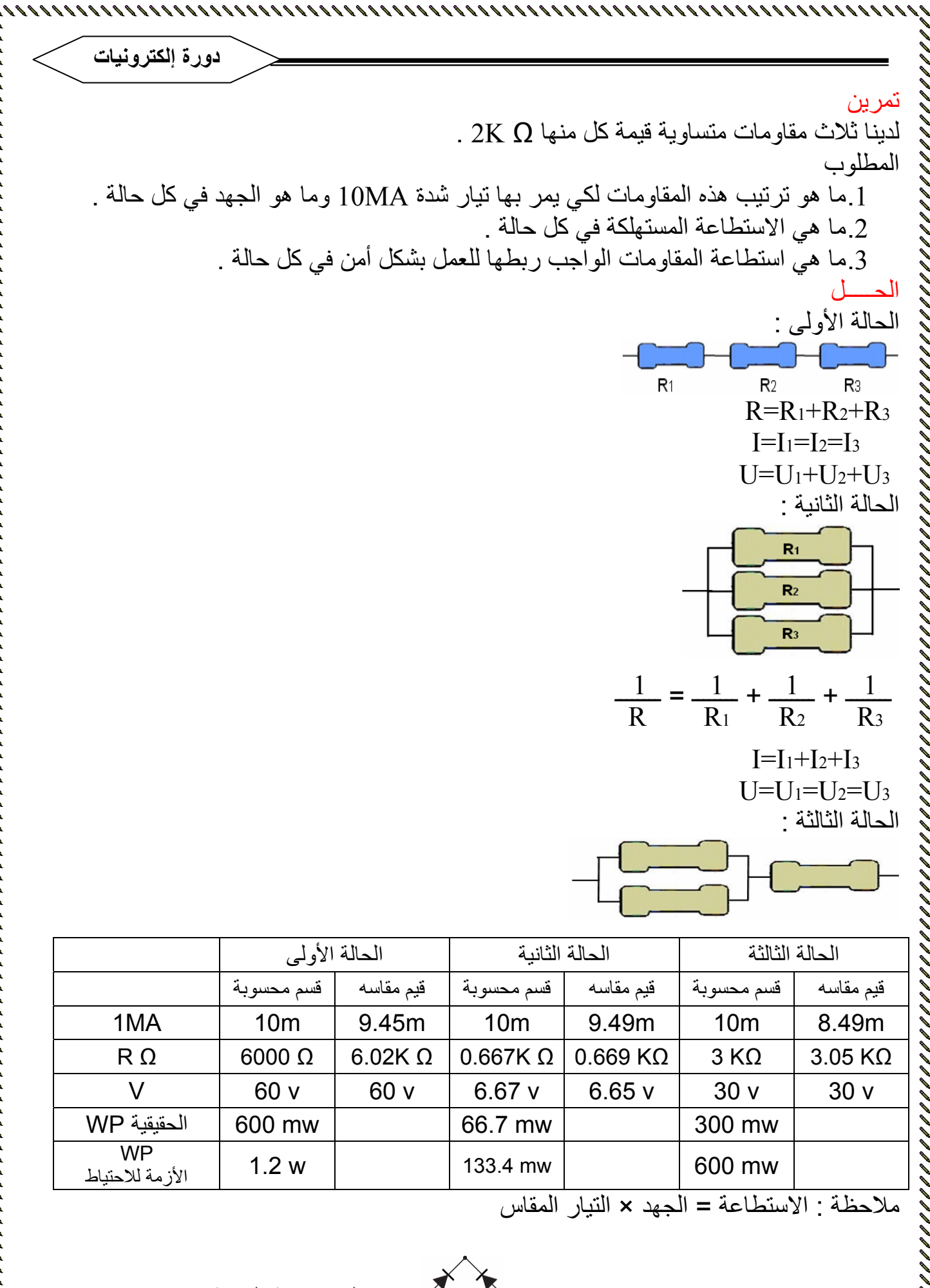

 $\gamma$  الجمهورية اليمنية إب ص.ب 70092 $\gtrsim$  3ms70092@Gmail.Com

, 1989, 1999, 1999, 1999, 1999, 1999, 1999, 1999, 1999, 1999, 1999, 1999, 1999, 1999, 1999, 1999, 1999, 1999,

المكثفــــــــــــــات

تر كيب المكثف يتركب المكثف من صفيحتين متوازيتين ضمن علبه . الصفيحتين لهما اطراف خارجية تسما قطبي المكثف وهذه ابسط صور المكثف . تعتمد قيمة المكثف على المساحة الفعالة للصفيحتين . وكذلك المسافة بينهما . واذا كان العازل بين الصفيحتين مادة اخرى غير الهواء فإن ثابت العازلية يؤثر على قيمة المكثف وهما بطبع غير متلامسين . قيمة المكثف تعتمد على مساحة الصفيحتين . و كذلك تعتمد على المسافة بين الصفيحتين . و كذلك نوع المادة العازلة والمساحة المتقابلة . عند توصيل المكثف إلى منبع الكهرباء فإن المكثف سوف يشحن بشحنة كهربائية أي أن هناك تيار يمر عبر المكثف أثناء فترة الشحن فقط .

ربط المكثفات على التوالي .

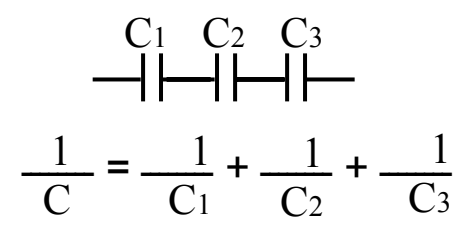

ربط المكثفات على التوازي .

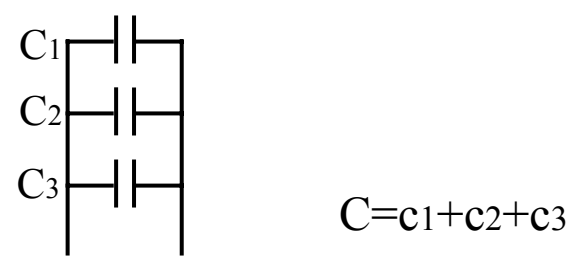

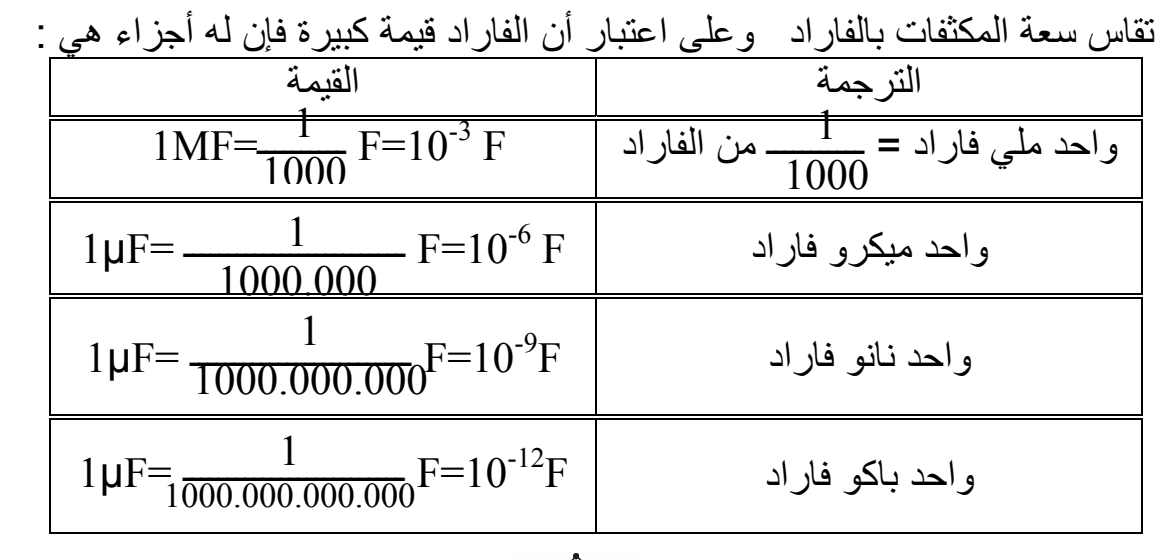

Com.Gmail@70092sms **28** الجمهورية اليمنية إب ص.ب 70092

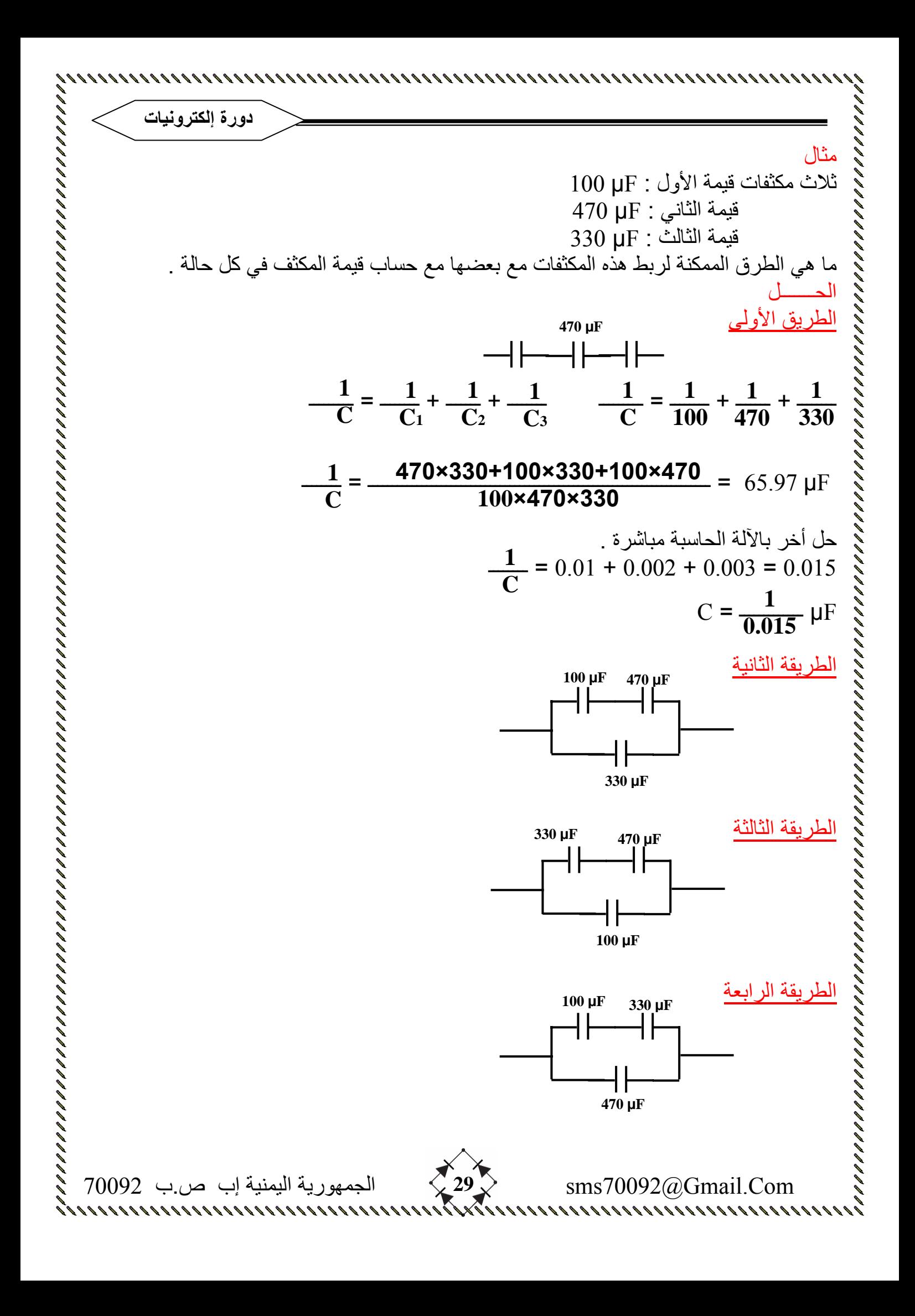

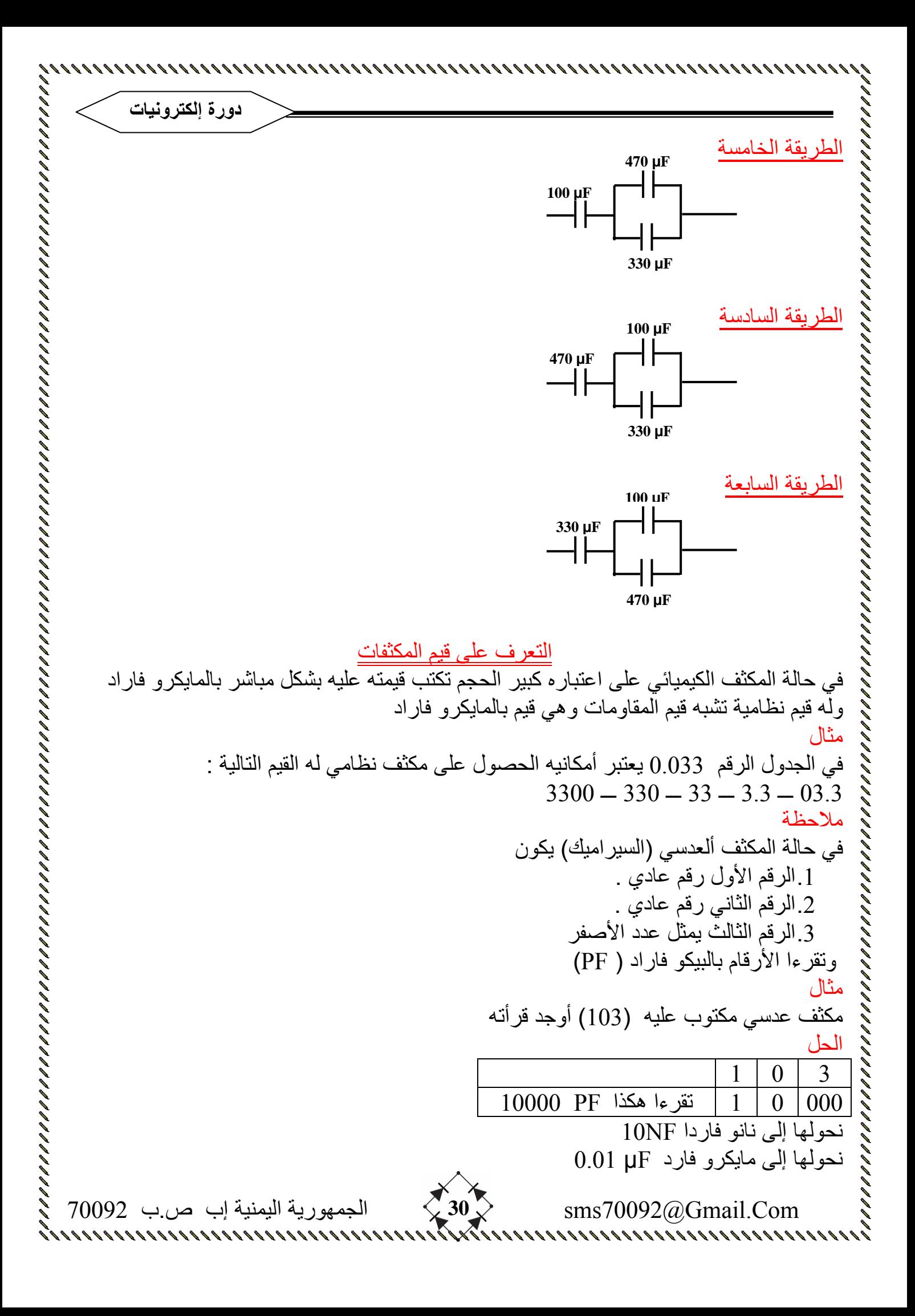

**دورة إلكترونيات** ملاحظة اذا كانت العلامة العشرية تسبق الرقم تكون قيمة المكثف في هذه الحالة بالمايكرو فاراد مثال اذا كان لدينا مكثف مكتوب عليه الرقم التالي 0.02 فان قيمة هذا المكثف تكون بالمايكرو فاراد . مثال مكثف مكتوب عليه 0.22 تكون قيمة هذا المكثف µF 0.22 ) مايكرو فاراد) وتساوي NF 220 ) نانو فاراد) وتساوي PF22000 ) بيكو فاراد) ملاحظة هامة 1 • عند ربط المقاومات على التوازي تكون المقاومة المكافئة اقل من اصغر مقاومة . • عند ربط المكثفات على التوالي تكون المكثفة المكافئة اقل من اصغر مكثفة . ملاحظة هامة 2 في المكثفات العدسية (السيراميك) يقرءا بالبيكو فاراد اذا آانت توجد به فاصلة . مثال  $10.0000$ هذا المكثف يقراء  $\pm$  $104$ ملاحظة هامة 3 اذا كان في العدد فاصلة بعد عددين تقراء مايكرو فاراد . مثال هذا المكثف يقراء µF0.22) مايكرو فاراد) **0.22** نحولها إلى نانوفاراد NF220 ملاحظة هامة 4 المكثفات الكيميائية في معظم الأحيان يكون لها قطبية وتوضع شارة (ــ) سالب على القطب السالب فقط . ملاحظة هامة 5 إذا لم يكن هناك إشارة في اللوحة المطبوعة تدل على الاتجاه السالب فان القسم العريض من النحاس الموجود في اللوحة المطبوعة هو القطب السالب . الجهد المكتوب على جسم المكثف الكيميائي هو عادة ضعف جهد التشغيل إي أن الدائرة الكهربائية التي تعطينا v12 يلزمها مكثف جهده v25 إي الضعف . أما سعته فهي بحسب ما يطلع معنا . القيم النظامية للمكثفات الكيمائية  $10v - 16v - 25v - 35v - 50v - 160v - 220v - 330v - 420v$ التعرف على صلاحية المكثفات . • اما بالقياس المباشر لمقياس السعة . ولكن مجال قياس السعة في المقاييس لا يفي بالغرض في معظم الأحيان . • لذلك نلجئ إلى مقياس الاوم وهو يعطينا نتائج إلى حد ما مقبولة . وتتخلص طريقة التعرف على صلاحية المكثف . Com.Gmail@70092sms **31** الجمهورية اليمنية إب ص.ب 70092

في أن البطارية الموجودة في مقياس الاوم تقوم بشحن المكثف وفي لحضه الشحن يمر تيار فتنحرف شوكة المؤشر في اتجاه الصفر وتعود بعد لحضات إلى اتجاه الا نهايه .

## أعطال المكثفات

- وجود قصر بين صفائح المكثف . هذا يعطينا بمقياس الاوم قراءة صفر بشكل دائم .
- وجود فصل رجل المكثف . تكون مفصولة عن الصفيحة الداخلية للمكثف . هذا يعطينا بمقياس الاوم قراءة لا نهائية بشكل دائم .
- وجود تسريب للشحنة بين صفائح المكثف . هذا يعني أن هناك تسريب للشحنة من القطب الموجب للمكثف إلى القطب السالب داخل المكثف عبر العازل الموجود بين أقطاب المكثف ويمكن التعرف على هذا العطل عن طريق فصل المكثف عن الدائرة الكهربائية ( الالكترونية ) وشحنه خارج الدائرة ومراقبة الجهد (مقياس الفلت) بين رجلي المكثف . فاذا تناقص الجهد بشكل سريع هذا يعنى وجود تسريب داخل المكثف . اما اذا تناقص الجهد بشكل بطيء . وذلك يعود إلى مقاومة الجهاز الداخلية . فهذا يعني ان المكثف سليم .

## انواع المقاومات

.1 مقاومات مادية (بحتة ) .2 مقاومات معنوية (المكثفات) .3 مقاومات تحريضية ( الملفات)

تعتبر المقاوم سليمة عندما تعطي بالقياس قيمة مساوية أو اقل من قيمتها الحقيقية ( المحسوبة عن طريق الألوان أو الرقم المباشر المكتوب على جسم المقاومة ) يمكن أن نعطي المقاومة بالقياس قيمة اعلي ولكن ضمن نسبة الخطى لهذه المقاومة . يعود النقص في قيمة المقاومة بالقياس لوجود هذه المقاومة ضمن دائرة في معظم الأحيان . تكون هذه المقاومة مربوطة على التوازي مع عناصر أخرى ضمن الدائرة .

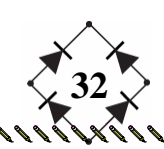

Com.Gmail@70092sms **32** الجمهورية اليمنية إب ص.ب 70092

**دورة إلكترونيات** تذآير في حالة التوازي القيمة المكافئة هي اقل من اصغر مقاومة مربوطة على التوازي في الدائرة . عندما تعطي المقاومة بالقياس قيمة اعلى من قيمتها الحقيقية زائد نسبة الخطئ هذا يعني أن المقاومة تالفة ويجب استبدالها على أي حال . عند الإشتباه بقيمة مقاومة فانه يجب قياسها خارج الدائرة وذلك بتحرير احد طرفيها . تمرين اذا آان عندنا منبع الجهد فيه V12 وأردنا تمرير تيار قدرة 0.5 أمبير في مقاومة . احسب استطاعة المقاومة الأزمة وقيمة هذه المقاومة . الحـــــــــــل P=U.I P=12×0.5=6W .1 هذا يعني اننا يلزمنا مقاومة استطاعتها (6×2) = W 12 **12 U** .2 قيمة هذه المقاومة Ω 24 =ــــــــ = ــــــــ = R **0.5 I** ملاحظة ضربنا الاستطاعة في 2 للحصول على عامل احتياط ( عامل أمان ) جيد مثال منبع تغذية يعطي V6 تم تطبيقه على مقاومة Ω k6 أحسب التيار المار في هذه الحالة . وآذلك استطاعة هذه المقاومة . الحـــــــــــل **U 6** A0.001 = ــــــــــ = ـــــــــ = I **R 6000** P=U.I=6×0.001=0.006W ملاحظة عند عملية الصيانة لاي جهاز عاطل نبدأ باختبار القطع ذات الاستطاعات الكبيرة ( المقاومات الاستطاعية ( w1 اواآبر ) وانصاف النواقل المرآبة على مبردات ) . Com.Gmail@70092sms **33** الجمهورية اليمنية إب ص.ب 70092 

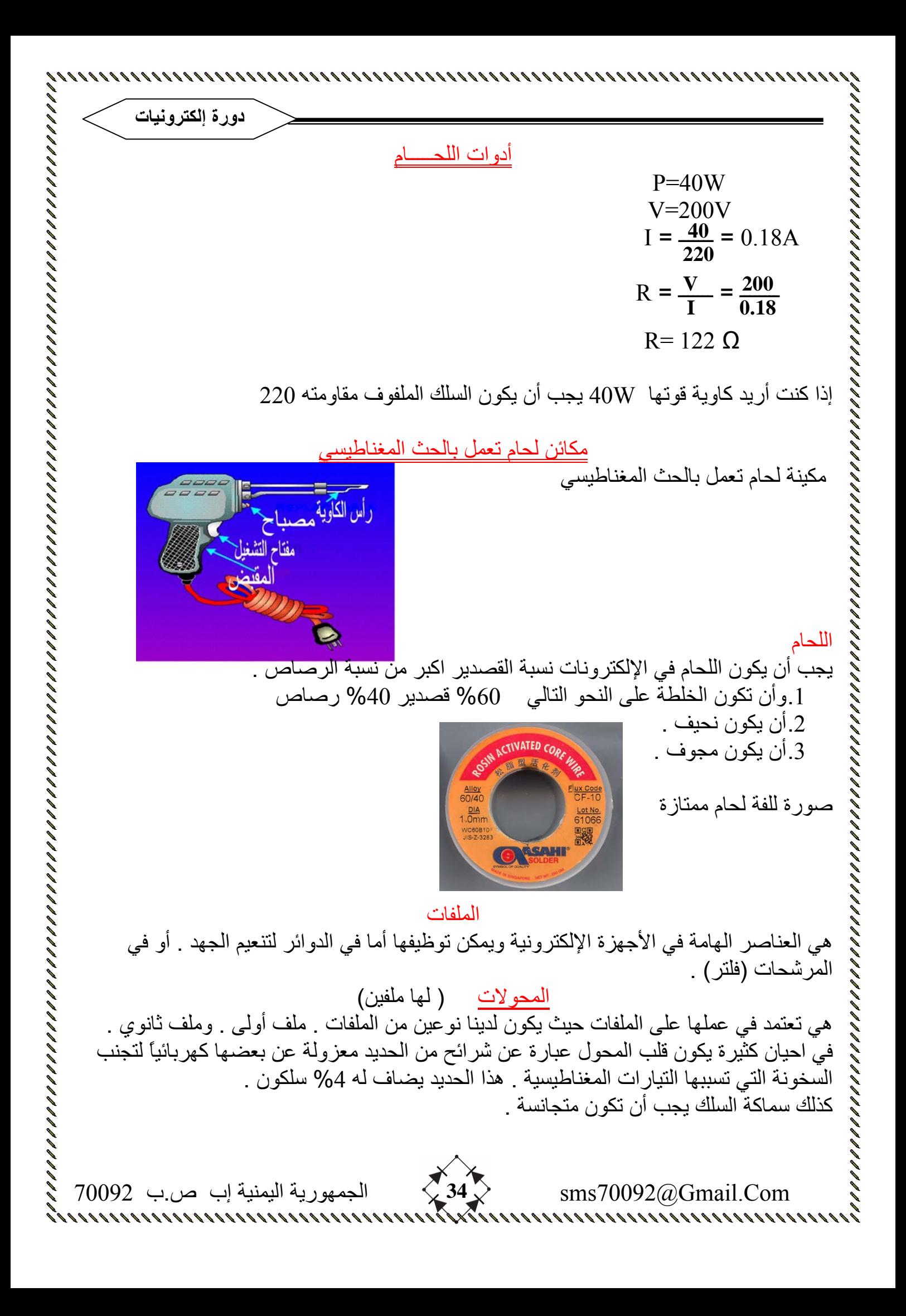

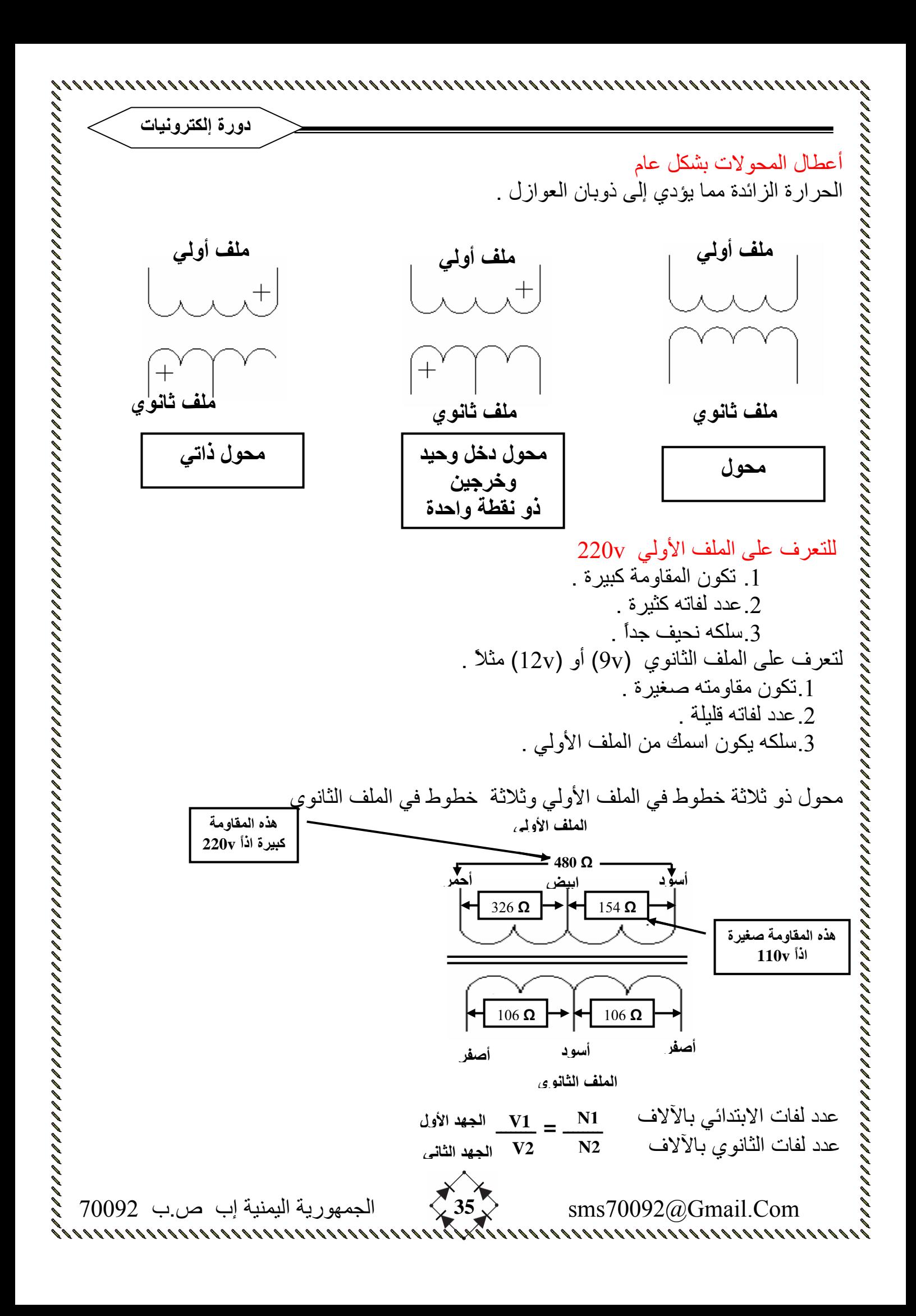

 Com.Gmail@70092sms **36** الجمهورية اليمنية إب ص.ب 70092 ملاحظة عادة في الكروت الالكترونية (اللوحة المطبوعة ) يكتب بجانب .1المقاومات الحرف R  $C$ . المكثف الحر ف $2$ .3الملفات الحرف L .4المحولات الحرف TR مثال  $_{\rm V1}{=}200$ v $_{\rm V}$ محو ل فيه  $V_2 = 12v$ المطلوب أوجد نسبة التحويل لهذا المحول ؟ الحل  $18.33 = \frac{\angle 20V}{12} = 0$ .  $\frac{V1}{12} = \frac{N1}{N2}$  ،  $\frac{1}{12} = 18.33$ مثال محول نسبة التحويل فيه 20 فإذا كان الجهد المطبق على الملف الأولي 220v . فما هو جهد الملف الثانوي . الحل  $\frac{V_1}{V_1} = \frac{N_1}{N_2}$  $\frac{20v}{20} \times 20$  $v_2 = \frac{220v}{200} = 11v$ مثال يراد الحصول على v24 من محول نسبة التحويل فيه 15 فلت . ما هو الجهد الذي يجب أن نطبقه على الملف الابتدائي لهذا المحول . الحل  $\frac{V_1}{V_1} = \frac{N_1}{N_2}$  $\frac{V_1}{24} = \frac{15}{15}$  $V_1 = 240$ بالنسبة للتيارات في الملف الأولي والملف الثانوي عادة تكون بعكس الجهود أي أن  $\frac{11}{1} = \frac{V2}{V} = \frac{N2}{V}$  $\mathbf{r}$  $\mathbf{N1}$ N2  $V_1$  $V<sub>2</sub>$  220v 12v N1 N2  $V_1$  $\rm V_2$  1 220v  $V<sub>2</sub>$ 20 N2  $V_1$  $V<sub>2</sub>$ 24 15 1  $N<sub>2</sub>$ N1  $V<sub>2</sub>$  $V<sub>1</sub>$  $\overline{11}$  $I<sub>2</sub>$ 

| 1. $y$  | 2. $y$ |
|---------|--------|
| 2. $y$  | 3. $y$ |
| 3. $y$  | 4. $y$ |
| 4. $y$  | 5. $y$ |
| 5. $y$  | 6. $y$ |
| 6. $y$  | 7. $y$ |
| 7. $y$  | 8. $y$ |
| 8. $y$  | 9. $y$ |
| 9. $y$  | 1. $y$ |
| 10. $y$ | 1. $y$ |
| 11. $y$ | 220V   |
| 12. $y$ | 240V   |
| 13. $y$ | 240V   |
| 14. $y$ | 240V   |
| 15. $y$ | 240V   |
| 16. $y$ | 240V   |
| 17. $y$ | 240V   |
| 18. $y$ | 240V   |
| 19. $y$ | 240V   |
| 10. $y$ | 240V   |

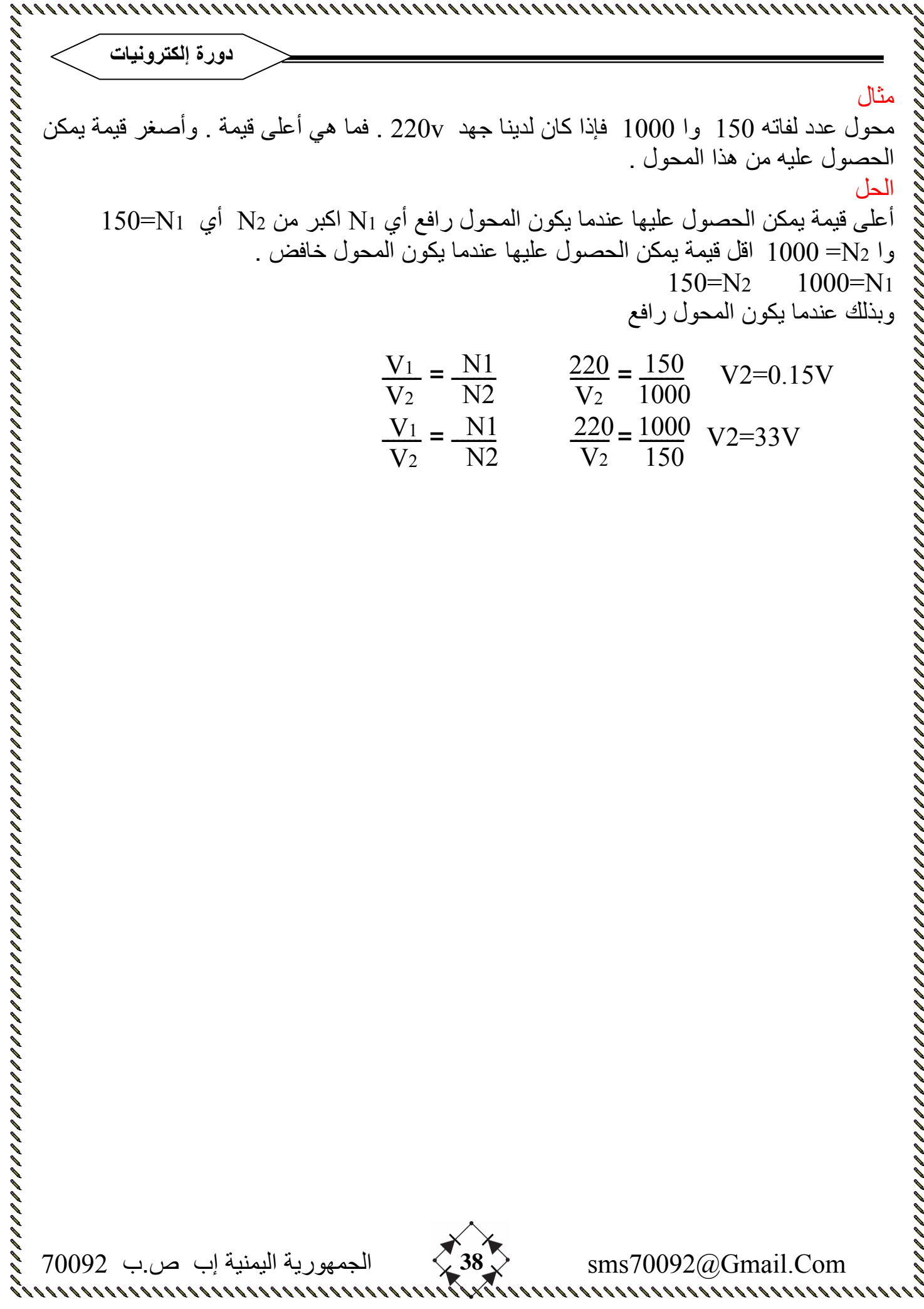

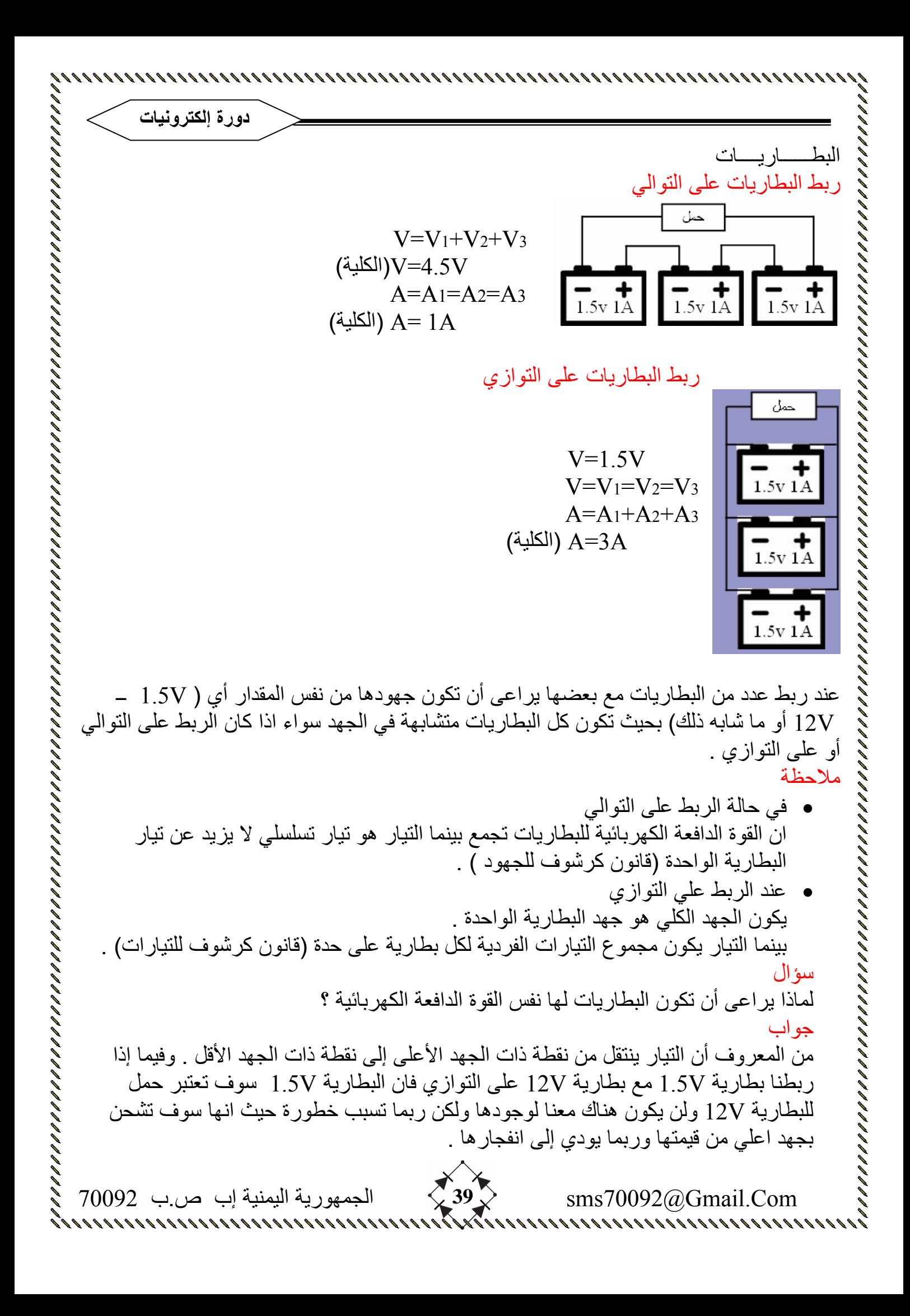

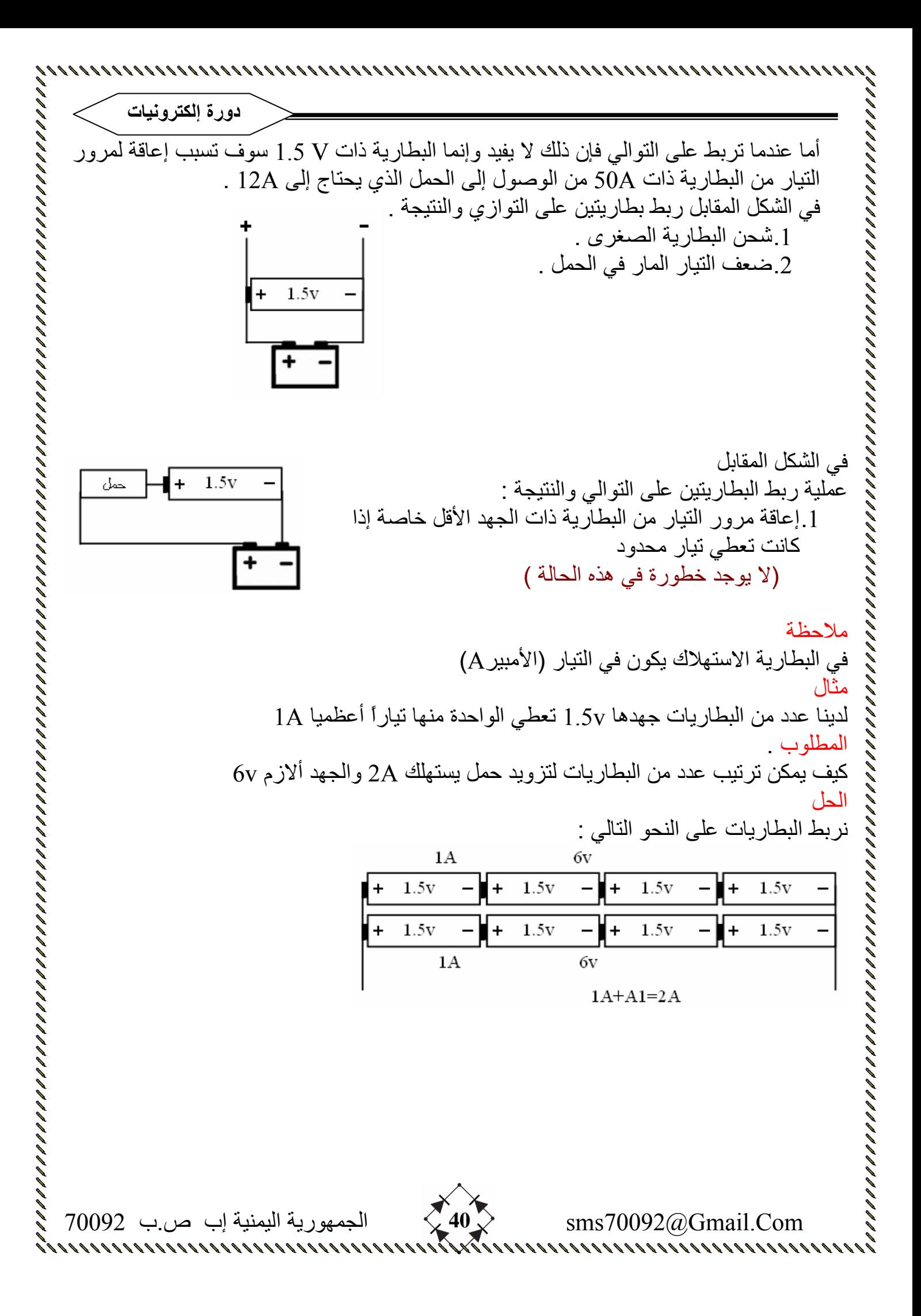

 Com.Gmail@70092sms **41** الجمهورية اليمنية إب ص.ب 70092 **دورة إلكترونيات** مسألة حمل يستهلكِA2.5 اذا طبقنا عليه جهد v3 باستخدام بطاريات v1.5 ــ A1 . آيف يمكن ترتيب عدد من البطاريات لتشغيل هذا الحمل ؟ ملاحظة : لا يعتبر التيار إذا آان من مصدر آبير مشكلة لان الحمل لن يستهلك منه إلا بقدر حاجته . والسبب يعود إلى المقاومة الداخلية للجهاز . ولكن زيادة الجهد أو نقصانه تعتبر مشكلة لأنه سوف يؤدي إلى زيادة أو نقصان التيار المار في الحمل . إي ملاحظات أو تصحيح أخطاء إن وجدت فنرجو التواصل لكي تعم الفائدة الكل والسلام عليكم ورحمة االله تم بحمد الله